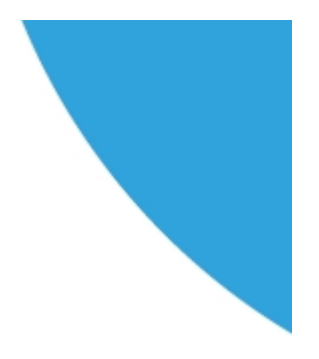

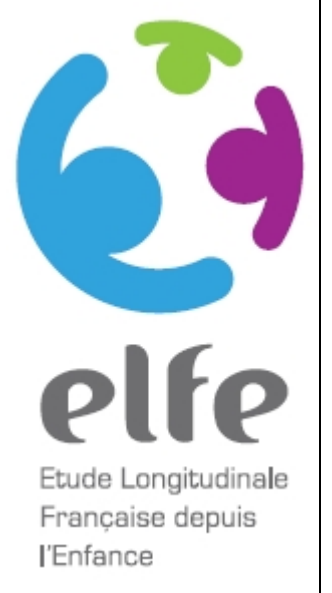

Variables construites caractérisant la situation sociodémographique des familles Elfe à 5,5 ans

## **Malamine Gassama & Jean Louis Lanoë**

Janvier 2021 Version 1

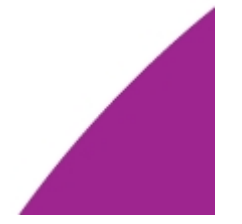

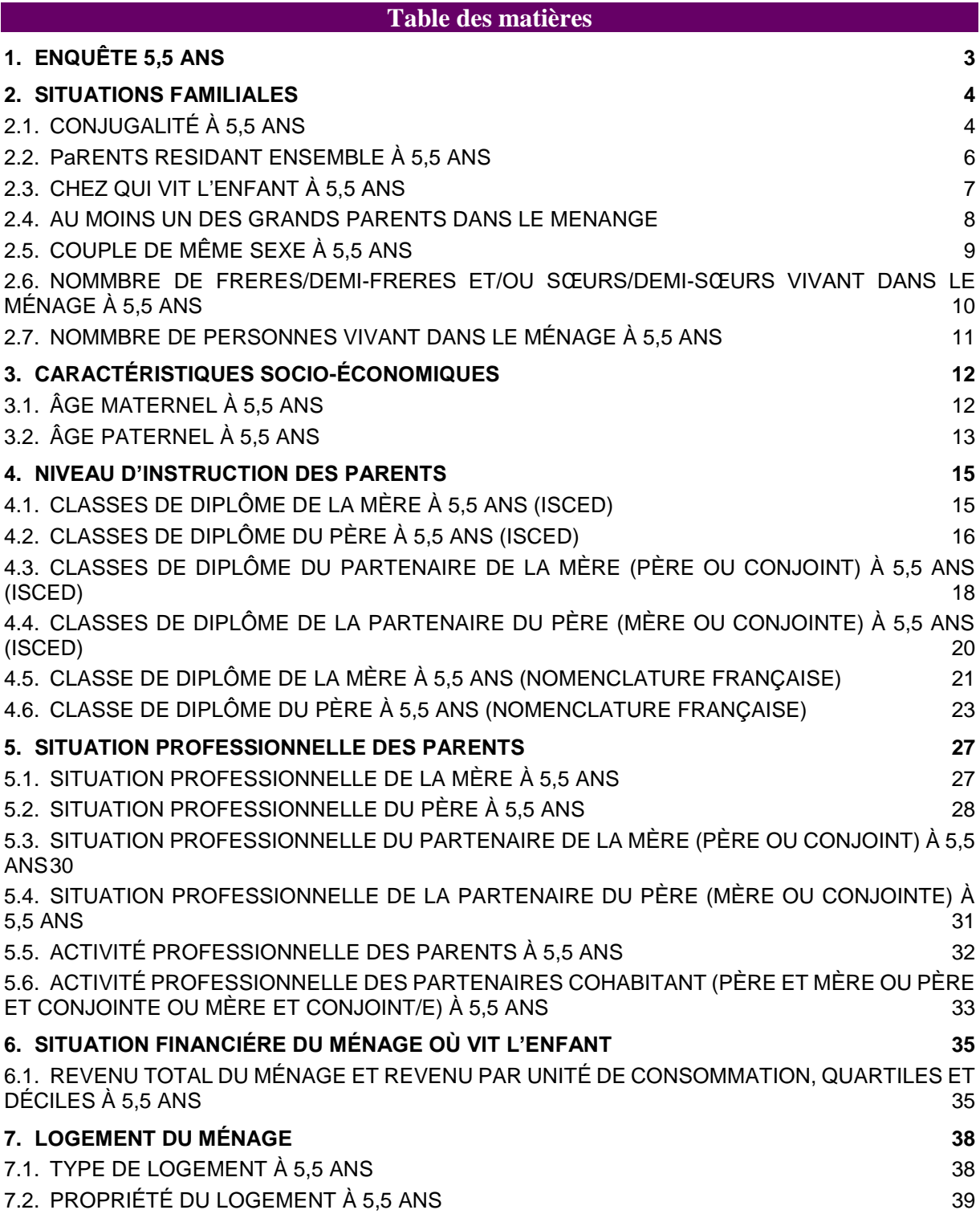

# 1. ENQUÊTE 5,5 ANS

Comme pour les enquêtes 2 mois, 1 an, 2 ans, l'enquête 5,5 ans a été réalisée à partir de quatre vagues, chacun des parents étant susceptibles d'être interrogé. Elle reposait sur une distinction entre trois types de parents, chacun répondant à un questionnaire spécifique :

- o **parent référent** : il réside exclusivement ou principalement avec l'enfant. En cas de garde alternée de l'enfant, chacun des deux parents est considéré comme parent référent. Si les deux participent, le référent 1 est celui qui était référent à l'enquête 3,5 ans et l'autre parent est alors référent 2.
- o **parent cohabitant** : il réside avec le parent référent à la même adresse que l'enfant et dans le cas des familles homoparentales, la conjointe de la mère est considérée comme parent cohabitant
- o **parent non-cohabitant** : quand l'enfant n'est pas en garde alterné
- o il ne réside pas à la même adresse que l'enfant et que le parent référent.

En cas de garde alternée, seules sont fournies les variables sociodémographiques du référent 1.

# 2. SITUATIONS FAMILIALES

# 2.1. CONJUGALITÉ À 5,5 ANS

La conjugalité à 5,5 ans est celle du parent référent : pour savoir si elle est celle de la mère ou du père il convient de croiser la variable avec le sexe du référent (variable QUIREF).

## Modalités des variables

1- Le parent référent vit en couple avec l'autre parent et est mariée avec lui"

2- Le parent référent vit en couple avec quelqu'un d'autre que l'autre parent et est mariée avec lui

3- Le parent référent vit en couple avec l'autre parent et est pacsée avec lui

4- Le parent référent vit en couple avec quelqu'un d'autre que l'autre parent et est pacsée avec lui

5- Le parent référent vit en couple avec l'autre parent et n'est ni mariée, ni pacsée, avec lui

6- Le parent référent vit en couple avec quelqu'un d'autre que l'autre parent et n'est ni mariée, ni pacsée avec lui

7- Le parent référent ne vit pas en couple avec l'autre parent qui est dans le ménage"

8- Le parent référent ne vit pas en couple avec un conjoint ou une conjointe qui est dans le ménage

9- Le parent référent ne vit pas en couple et il n'y ni l'autre parent ni conjoint ou conjointe dans le ménage

```
proc format
library=Library.formats;
value CoupleMatri_R
1 = "Le parent référent vit en couple avec l'autre parent et est mariée avec lui"
2 = "Le parent référent vit en couple avec quelqu'un d'autre que l'autre parent et 
est mariée avec lui"
3 = "Le parent référent vit en couple avec l'autre parent et est pacsée avec lui"
4 = "Le parent référent vit en couple avec quelqu'un d'autre que l'autre parent et 
est pacsée avec lui"
5 = "Le parent référent vit en couple avec l'autre parent et n'est ni mariée, ni 
pacsée, avec lui"
6 = "Le parent référent vit en couple avec quelqu'un d'autre que l'autre parent et 
n'est ni mariée, ni pacsée avec lui"
7 = "Le parent référent ne vit pas en couple avec l'autre parent qui est dans le 
ménage"
8 = "Le parent référent ne vit pas en couple avec un conjoint ou une conjointe qui 
est dans le ménage"
9 = "Le parent référent ne vit pas en couple et il n'y ni l'autre parent ni 
conjoint ou conjointe dans le ménage"
;
```
#### Nom de la variable : **CoupleMatri\_R\_5y**

Variables mobilisées pour la construction : a05r\_etamatri a05r\_situafamm a05r\_situafamc a05r lientyp 3-22

```
data data;
set data;
CoupleMatri_R_5y =.;
A05R Situafam = A05R Situafamr;
if A05R Situafam = . then A05R Situafam = A05R Situafamc;
if A05R_Situafam in (1,2,5) & A05R_etamatri=1 & CoupleMatri_R_5y = . then
CoupleMatri_R_5y = 1 ;
if A05R Situatam in (3, 6) & A05R etamatri = 1 & CoupleMatri R 5y = . then
CoupleMatri_R_5y = 2 ;
if A05R Situafam in (1,2,5) & A05R etamatri = 2 & CoupleMatri R 5y = . then
CoupleMatri_R_5y = 3 ;
if A05R Situafam in (3, 6) & A05R etamatri = 2 & CoupleMatri R 5y = . then
CoupleMatri_R_5y = 4 ;
if A05R Situatam in (1,2,5) & A05R etamatri in (3,4,5) & CoupleMatri R 5y = . then
CoupleMatri_R_5y = 5 ;
if A05R_Situafam in (3,6) & A05R_etamatri in (3,4,5) & CoupleMatri_R_5y = . then
CoupleMatri_R_5y = 6 ;
permen_5a = .;
conjmen 5a = .;
%macro test1;
%do i=3 %to 22; 
if A05R_lientyp_&i in (1,2) then permermen 5a = 1 ;
if A05R_lientyp_\&i = 7 then conjmen_5a = 1 ;
%end;
%mend;
%test1;
if A05R Situafam = 7 \& permermen 5a = 1 \& CoupleMatri R 5y = . then
CoupleMatri R 5y = 7 ;
if A05R Situatam = 7 & conjmen 5a = 1 & CoupleMatri R 5y = . then CoupleMatri R 5y
= 8 ;
if A05R_Situafam = 7 & permermen_5a ne 1 & conjmen_5a ne 1 & CoupleMatri_R_5y = .
then CoupleMatri R 5y = 9 ;
label CoupleMatri R 5y = "Conjugalité du parent référent à 5,5 ans";
format CoupleMatri \overline{R} 5y CoupleMatri R.;
run;
proc freq data=data ; 
table CoupleMatri R 5y ;
```

```
run;
```
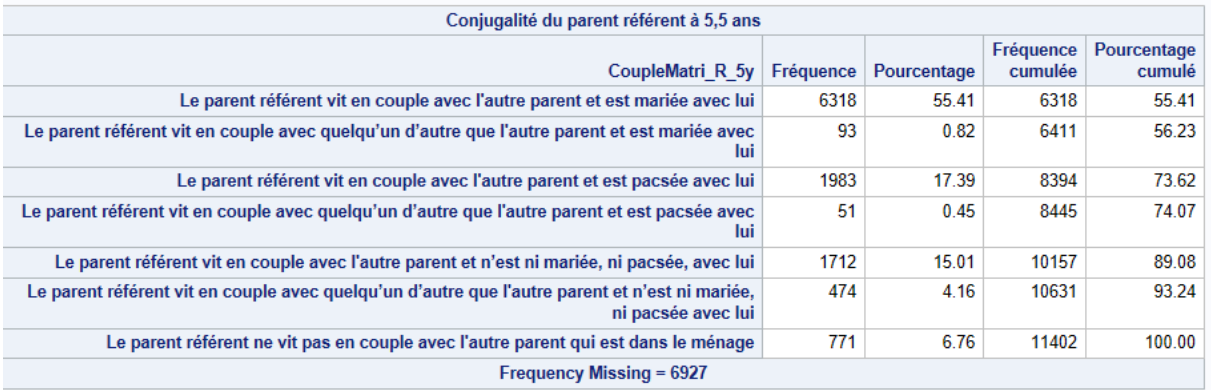

# 2.2. PARENTS RESIDANT ENSEMBLE À 5,5 ANS

Description : La variable indique si les parents résident ensemble (cohabitent) ou non à

l'enquête 5,5 ans

Enquête : 5,5 ans

### Modalités des variables

1- Parents résidant ensemble

2- Parents non résidant ensemble

```
proc format ; 
value Parents_coh 
1= 'Parents résidant ensemble'
2= 'Parents non résidant ensemble';
run;
```
### Nom de la variable : **ParentsCoh\_5y**

Variables mobilisées pour la construction : a05r\_quiref a05r\_lientyp\_3-\_22 a05r\_config\_3-\_22

a05r\_sexe\_3-\_22 a05x\_refcomp5a

```
data data;
set data;
ParentsCoh_5y = .;
%macro test1; 
%do i=3 %to 22;
if A05X_REFCOMP5A in (1,2) then do; 
if A05R QUIREF = 1 &
(A05R lientyp &i = 2 or (A05R lientyp &i = 7 & A05R sexe &i = 2))
\overrightarrow{\textbf{a}} A05R_config_\overrightarrow{\textbf{a}}i in (1,3) then ParentsCoh_5y = 1;
if A05R QUIREF = 2 & A05R lientyp &i = 1 & A05R config &i in (1,3) &
ParentsCoh 5y = . then ParentsCoh<sup>-5y = 1;</sup>
end;
%end;
%mend;
%test1;
if ParentsCoh_5y = . & A05X_REFCOMP5A in (1,2) then ParentsCoh_5y = 2;
format ParentsCoh_5y Parents_coh.;
label ParentsCoh_5y = "Parents résidant ensemble à 5,5 ans";
run;
```

```
proc freq data=data; 
table ParentsCoh 5y ;
run;
```
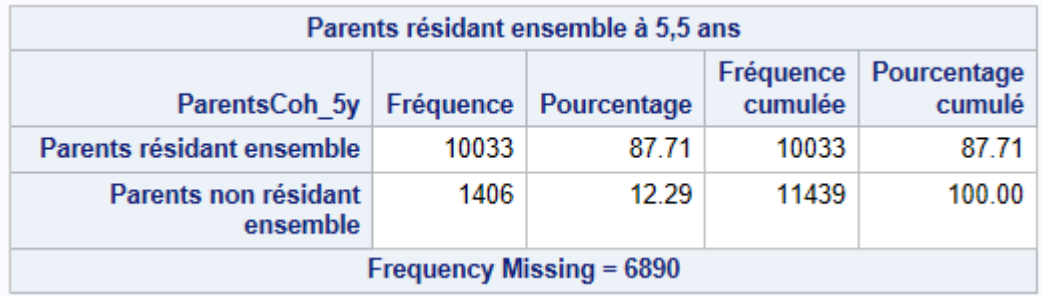

# 2.3. CHEZ QUI VIT L'ENFANT À 5,5 ANS

Description : les variables permettent de savoir avec quel(s) parent(s) vit l'enfant à 5,5 ans

Enquête : 5,5 ans

### Modalités de la variable

- 1 Avec ses deux parents
- 2 Sa mère seulement
- 3 Son père seulement
- 4 En alternance chez la mère et le père
- 5 Aucun de ses parents (enfant placé)

```
proc format
library=Library.formats;
value child_hhld
1="Avec ses deux parents"
2="Chez sa mère seulement"
3="Chez son père seulement"
4="En alternance chez sa mère et son père"
5="Aucun de ses parents (enfant placé)" ;
run;
```
## Nom de la variable : **Child\_hhld\_5y**

Variables mobilisées pour la construction : a05r\_efvit a05r\_lientyp\_3-\_22 a05r\_sexe\_3-\_22

```
a05r_config_3-_22 a05r_quiref
```

```
data data;
set data;
cof_5y = .;merp_5y = .;
perm_5y = .;
child hhld 5y = .;
%macro test; 
%do i=3 %to 22;
if A05R lientyp &i = 7 & a05R sexe &i = 2 then cof 5y = 1;
if A05R<sup>I</sup>lientyp<sup>\overline{a}</sup> = 1 & a05R<sup>I</sup>config &i in (1,3) then perm 5y = 1;
if A05R<sup>-</sup>lientyp<sup>-</sup>\&i = 2 & a05R<sup>-config</sup> \&i in (1,3) then merp<sup>-5</sup>y = 1;
%end;
%mend;
%test;
if A05R efvit = 4 then child hhld 5y=4;
else if A05R_efvit=5 then child_hhld_5y=5;
if A05R_quiref = 2 then do;
if (AD5R \text{ efvit} = 1 \text{ and } (perm\ 5y = 1 \text{ or } cof\ 5y = 1) \text{ and } merp\ 5y = 1)& child hhld 5y = . then child hhld 5y = 1;
else if A05R efvit = 2 and perm 5y = . and cof 5y = . &
child hhld 5y = . then child hhld 5y = 2;
else if A05R efvit = 3 & child hhld 5y = . then child hhld 5y = 3;
end;
if A05R_quiref = 1 then do;
if (A05R efvit = 1 and (cof 5y = 1 or merp 5y = 1))
& child \overline{h}hld 5y = . then child hhld 5y = 1;
else if A05R efvit = 2 and merp 5y = . &
child_hhld_5y = . then child_hhld_5y = 3;
else if A05R_efvit = 3 and
```

```
merp_5y = \cdot & child_hhld_5y = \cdot then child hhld 5y = 2;
end;
format child hhld 5y child hhld.;
label child hhld 5y = "Où \, \overline{v}it l'enfant Elfe à 5,5 ans";
run;
```

```
proc freq data=data;
table child_hhld_5y/ list ;
run;
```
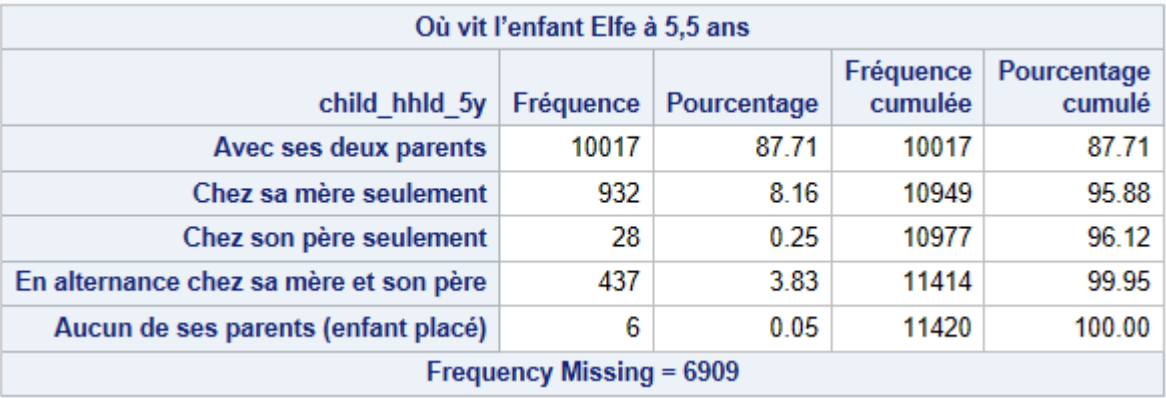

# 2.4. AU MOINS UN DES GRANDS PARENTS DANS LE MENANGE

### Nom de la variable : **grandpar\_5y**

### Variables mobilisées pour la construction : a05r\_lientyp\_ 3-\_20 a05x\_refcomp5a

a05r\_config\_3-22

```
proc format
library=Library.formats;
value grandpar
1="Oui"
0="Non";
run;
data data;
set data;
grandpar_5y = .;
%macro test1;
%do i = 1 %to 22 ;
if A05R_lientyp_&i in (8,9) & A05X_REFCOMP5A in (1,2) & A05R_config_&i ne 2 then 
grandpar_5y=1;
if A05R_lientyp_&i not in(8,9) & A05X_REFCOMP5A in (1,2) & grandpar_5y=. then 
grandpar\overline{5y} = 0;
%end;
%mend;
%test1;
format grandpar 5y grandpar.;
label grandpar 5y = "Au moins un grand parent dans le ménage où vit l'enfant Elfe à
5,5 ans";
run;
proc freq data=data;
table grandpar 5y ;
run;
```
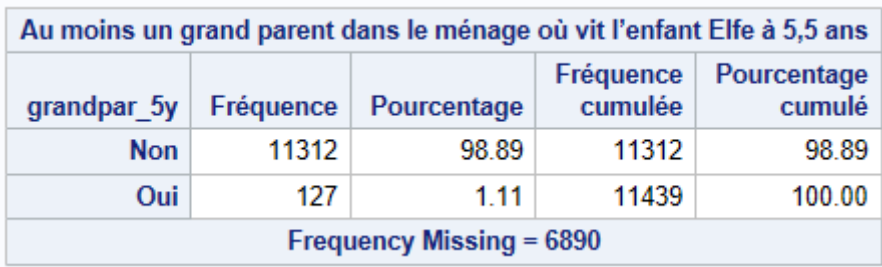

# 2.5. COUPLE DE MÊME SEXE À 5,5 ANS

Description : la variable indique si à 5,5 ans, le ménage est un couple homoparental

Enquête : 5,5 ans

## Nom de la variable : **samesex\_5y**

Variables mobilisées pour la construction : a05r\_sexe\_3-\_22 a05r\_lientyp\_3-\_22 a05r\_quiref

a05x\_refcomp5a

### Modalités de la variable

 $1 -$ Oui

 $0 -$  Non

```
proc format
library=Library.formats;
value samesex
1="Oui"
0="Non";
run;
data data;
set data;
samesex 5y = .;
%macro test1; 
      %do i = 3 %to 22 ;
      if A05R_QUIREF = 2 & A05R_lientyp_&i=7 & A05R_sexe_&i=2 then samesex_5y=1;
      if A05R QUIREF = 1 & A05R sexe \&i=1 & A05R lientyp \&i=7 & samesex 5y = . then
samesex 5y = 1;
       %end;
%mend;
%test1;
if A05X REFCOMP5A in (1,2) & samesex 5y = . then samesex 5y = 0;
label samesex 5y = "Couple homoparental à 5,5 ans";
format samesex_5y samesex.;
run;
proc freq data=data;
table samesex 5y / list ;
run;
```
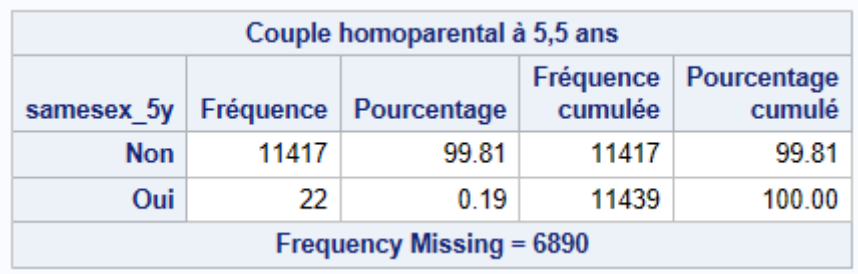

## 2.6. NOMMBRE DE FRERES/DEMI-FRERES ET/OU SŒURS/DEMI-SŒURS VIVANT DANS LE MÉNAGE À 5,5 ANS

Description : les variables indiquent nombre de frères/demi-frères et soeurs/demi-soeurs

dans le ménage du parent réfèrent à 5,5 ans

Enquête : 5,5 ans

Modalités de la variable : continue

Nom de la variable : **sib\_5y** 

Variables mobilisées pour la construction : a05r\_lientyp\_3-\_22 a05x\_refcomp5a

```
data data;
set data;
%macro test;
      %do i=3 %to 22;
      enf_5y_&i= .;
      if A05R_lientyp_&i in(3,4,5,6) & A05X_REFCOMP5A in (1,2) then enf_5y_&i = 1;
      if A05R_lientyp_&i^=. & enf_5y_&i =. & A05X_REFCOMP5A in (1,2) then enf_5y_&i 
= 0 ;
      %end;
%mend;
%test;
sib_5y = sum (of enf_5y_3 - enf_5y_22);
label sib_5y="Nombre de frères/sœurs, 
demi-frères/demi-sœurs vivant dans le ménage du référent à 5,5 ans";
run;
proc freq data=data;
table sib_5y ;
```
**run**;

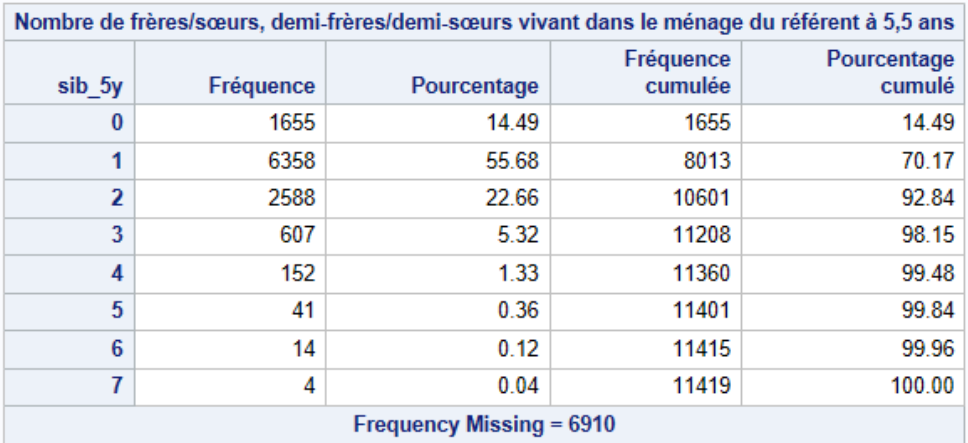

# 2.7. NOMMBRE DE PERSONNES VIVANT DANS LE MÉNAGE À 5,5 ANS

Description : la variable indique le nombre de personnes dans le ménage du parent réfèrent à

5,5 ans

Enquête : 5,5 ans

Modalités de la variable : continue

### Nom de la variable : **Pers\_5y**

## Variables mobilisées pour la construction : a05r\_lientyp\_3-\_22 a05x\_refcomp5a

```
a05r_config_3-22
```

```
data data;
set data;
%macro test;
      %do i=1 %to 22;
       pers_5y_&i= .;
       if A05R_lientyp_&i ne . & A05X_REFCOMP5A in (1,2) & A05R_config_&i ne 2 then 
pers_5y_&i = 1;
      if A05R_lientyp_&i=. & Pers_5y_&i =. & A05X_REFCOMP5A in (1,2) then 
Pers 5y &i = 0;
      %end;
%mend;
%test;
Pers_5y = sum (of pers_5y_1 - pers_5y_22) ;
if Pers 5y = 0 then Pers 5y = .;
label Pers_5y="Nombre de personnes vivant dans le ménage du référent à 5,5 ans";
run;
```

```
proc freq data=data;
table Pers 5y ;
run;
```
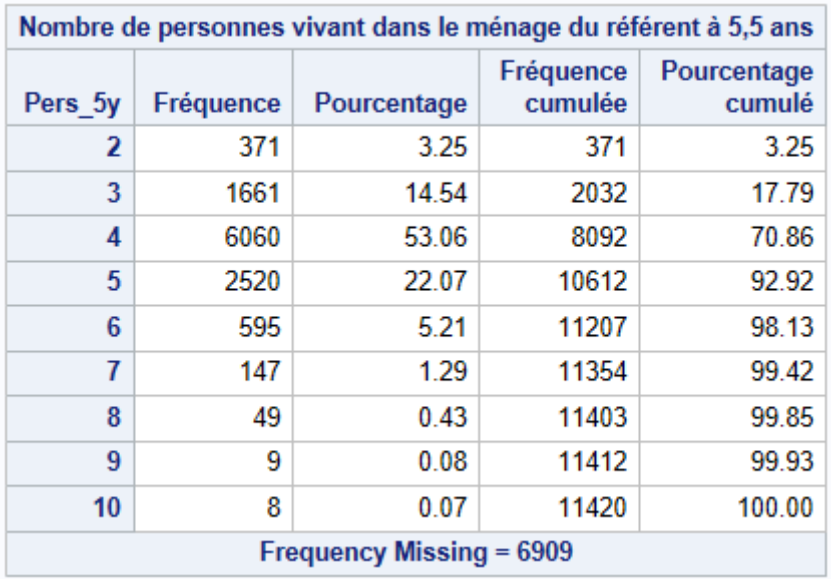

# 3. CARACTÉRISTIQUES SOCIO-ÉCONOMIQUES

# 3.1. ÂGE MATERNEL À 5,5 ANS

Description : la variable donne l'âge maternel et la classe d'âge maternel (âge atteint dans

l'année de l'enquête)

Enquête : 5,5 ans

Modalités des variables m\_age\_: continue

### Modalités des variable m\_ageg

 $1 - 5 = 30$ 2 - 31-35 3 - 36-40 4 - 41-45  $5 - 245$ 

#### **proc format**

```
library=Library.formats;
value m_ageg5ans
1 = " \leq 30"2="31-35"
3="36-40"
4 = 41 - 455 = ">45";
run;
```
Nom des variables : **m\_age\_5y m\_ageg\_5y**

Variables mobilisées pour la construction : a05r\_age\_3-\_22 a05r\_anais\_3-\_22 a05r\_datinta

```
a05r lientyp 3- 22
data data;
set data;
m_age_5y = . ;
%macro age_mere;
       %do i=3 %to 22;
       if A05R lientyp &i=2 & 0 < A05R age &i < 888 then m age 5y = A05R age &i ;
      if A05R_lientyp_&i=2 & m_age_5y=. & 0 < A05R_anais_&i < 8888 & A05R_datinta 
ne .
       & A05R_anais_&i ne . then m_age_5y = A05R_datinta - A05R_anais_&i ;
       %end;
%mend;
%age_mere;
if m_age_5y <= 0 then m_age_5y = .;
label m_age_5y = "Age de la mère à l'enquête 5,5 ans";
m ageg \overline{5y} = .;
if m age 5y \le 30 & m age 5y^2 = 1 then m ageg 5y = 1;
if m age<sup>5y</sup> > = 31 & m age<sup>5y</sup> \le 35 then m ageg 5y = 2;
if m age 5y \ge 36 & m age 5y \le 40 then m ageg 5y = 3;
if m age 5y \ge 41 & m age 5y \le 45 then m ageg 5y = 4;
if m age 5y > 45 & m age 5y^2 = 5 then m ageg 5y = 5;
label m_ageg_5y = "Classe d'âge de la mère à l'enquête 5,5 ans";
format m ageg 5y m ageg5ans.;
run;
proc freq data=data;
```

```
table m_ageg_5y ;
run;
proc means data=data;
var m_age_5y;
run;
```
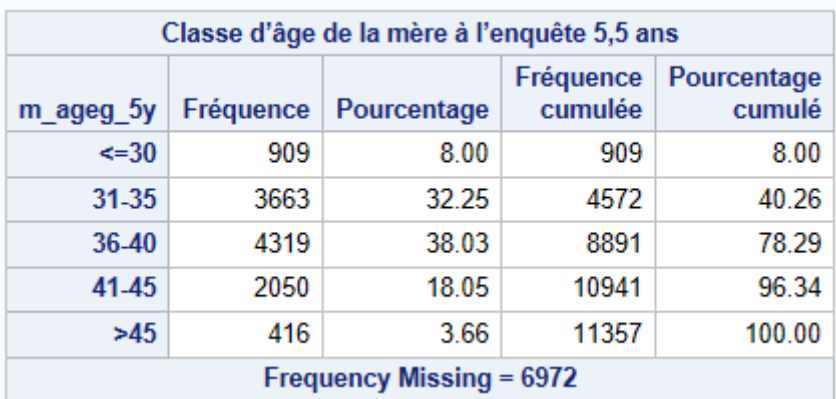

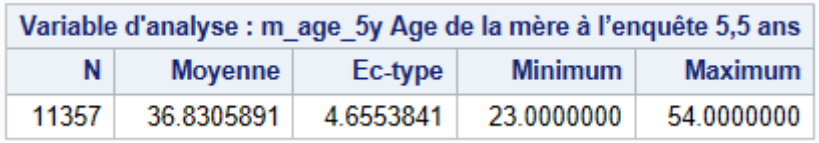

# 3.2. ÂGE PATERNEL À 5,5 ANS

Description : les variables donnent l'âge paternel et la classe d'âge paternel (âge atteint dans

l'année de l'enquête)

Enquête : 5,5 ans

Modalités de la variable f\_age : continue

Modalités de la variable f\_ageg

```
1 - 5302 - 31-35
3 - 36-40
4 - 41-45
5 - > 45proc format
library=Library.formats;
value f ageg5ans
1="<=30"
2="31-35"
3="36-40"
4="41-45"
5=">45";
run;
```
Variables mobilisées pour la construction : a05r age 3- 22 a05r lientyp 3- 22 a05r anais 3-

\_22 a05r\_datinta

```
data data;
set data;
f_age_5y = .;
%macro test1; 
%do i=1 %to 22; 
if A05R_lientyp_&i=1 & f_age_5y=. & 0 < A05R_age_&i < 888 then f_age_5y = 
A05R age &i ;
if A05R_lientyp_&i=1 & f_age_5y=. & 0 < A05R_anais_&i < 8888 & A05R_datinta ne .
       \overline{\&} A05R anais &i ne . then f age 5y = A05R datinta - A05R anais &i ;
%end; 
%mend; 
%test1;
if f_{age_5y} \leftarrow 0 then f_{age_5y} = .;
label f age 5y = "Age du père à l'enquête 5,5 ans";
if f_age_5y<= 30 & f_age_5y^=. then f_ageg_5y = 1 ;
if f_age_5y >= 31 & f_age_5y<=35 & f_age_5y^=. then f_ageg_5y = 2;
if f age 5y \ge 36 & f age 5y \le 40 & f age 5y^2 =. then f ageg 5y = 3;
if f_age_5y>= 41 & f_age_5y<= 45 & f_age_5y^=. then f_ageg_5y = 4;
if f_{age} = 5y > 45 & f_{age} = 5y^2 = . then f_{age} = 5y = 5;
label f ageg 5y = "Classe d'âge du père à l'enquête 5,5 ans";
format \overline{f} ageg<sup>5</sup>y f ageg5ans.;
run;
proc freq data=data;
table f ageg 5y ;
run;
```

```
proc means data = data; 
var f age 5y;
run;
```
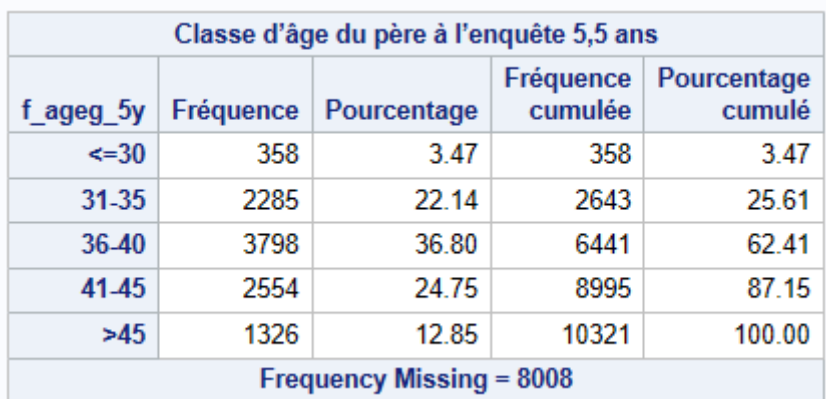

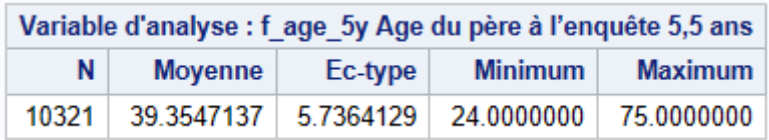

# 4. NIVEAU D'INSTRUCTION DES PARENTS

# 4.1. CLASSES DE DIPLÔME DE LA MÈRE À 5,5 ANS (ISCED)

Description : pour chacune des enquêtes, la variable indique la classe de diplôme de la mère,

déterminée par le plus haut diplôme obtenu.

Enquêtes : 5,5 ans

### Modalités de la variable

- 0 Aucun
- 1 Enseignement primaire
- 2 Enseignement secondaire niveau collège(Brevet)
- 3 Enseignements secondaire niveau lycée (Baccalauréat, CAP, BEP …)
- 4 Enseignement supérieur 1er cycle (Bac+ 2)
- 5 Enseignement supérieur diplôme de 2eme cycle (licence, maitrise)
- 6 Enseignement supérieur diplôme de 3eme cycle universitaire et grandes écoles

Les variables sont codées selon la nomenclature de l'International Standard Classification of Education, (ISCED). La catégorie 'intermediate' (=4) correspond à Bac+2) [http://www.uis.unesco.org/Education/Pages/international-standard-classification-of](http://www.uis.unesco.org/Education/Pages/international-standard-classification-of-education.aspx)[education.aspx](http://www.uis.unesco.org/Education/Pages/international-standard-classification-of-education.aspx)

```
proc format
Library=Library.formats;
Value meduc
0="Aucun"
1="Enseignement primaire "
2="Enseignement secondaire niveau collège (Brevet)"
3="Enseignements secondaire niveau lycée (Baccalauréat, CAP, BEP …)"
4="Enseignement supérieur 1er cycle (Bac + 2)"
5="Enseignement supérieur diplôme de 2ème cycle (licence, maitrise)"
6="Enseignement supérieur diplôme de 3ème cycle universitaire et grandes écoles";
run;
```
#### Nom de la variable : **meduc\_5y**

Variables mobilisées pour la construction : a05r\_diplome\_3-\_22 a05r\_lientyp\_3-\_22

meduc\_2y a05x\_refcomp35a a05c\_diplome\_3-\_22 meduc\_3y a05r\_DIPLOM4E\_3\_22

a05c\_DIPLOM4E\_3\_22

```
data data;
set data;
meduc_5y = .;
%macro test1;
%do i=3 %to 22;
if A05R lientyp &i=2 & (A05R diplome &i=1 or A05C diplome &i=1) & meduc 5y = . then
meduc_5y=0;
if A05R_lientyp_&i=2 & (A05R_diplome_&i=2 or A05C_diplome_&i=2) & meduc_5y = . then 
meduc_5y=1;
if A05R lientyp &i=2 & (A05R diplome &i=3 or A05C diplome &i=3) & meduc 5y = . then
meduc 5\overline{y}=2 ;
if A05R_lientyp_&i=2 & (A05R_diplome_&i in(4, 5, 6) or A05C_diplome_&i in (4,5,6)) 
& meduc_5y = . then meduc_5y=3 ;
if A05R<sup>I</sup>lientyp &i=2 & (A05R diplome &i in(7) or A05C diplome &i=7) & meduc 5y = .
then meduc_5y=4 ;
```

```
if A05R_lientyp_&i=2 & (A05R_diplome_&i in(8) or A05C_diplome_&i=8) & meduc_5y = .
then do;
      if (a05r_DIPLOM4E_&i in (.,1,5) or a05c_DIPLOM4E_&i in (.,1,5)) then 
meduc_5y=5 ;
      if (a05r_DIPLOM4E_&i in (2,3,4) or a05c_DIPLOM4E_&i in (2,3,4)) then 
meduc_5y=6 ;
end ;
if A05R_lientyp_&i=2 & (A05R_diplome_&i in(8) or A05C_diplome_&i=8) & meduc_5y = .
then meduc_5y=5 ;
%end;
%mend;
%test1;
if meduc 5y = . and A05X REFCOMP5A in (1,2) then meduc 5y = meduc 3y;
label meduc_5y = "Niveau de diplôme de la mère à 5,5 ans (plus haut diplôme 
obtenu), Isced";
format meduc 5y meduc.;
run;
proc freq data=data;
table meduc 5y ;
```
#### **run**;

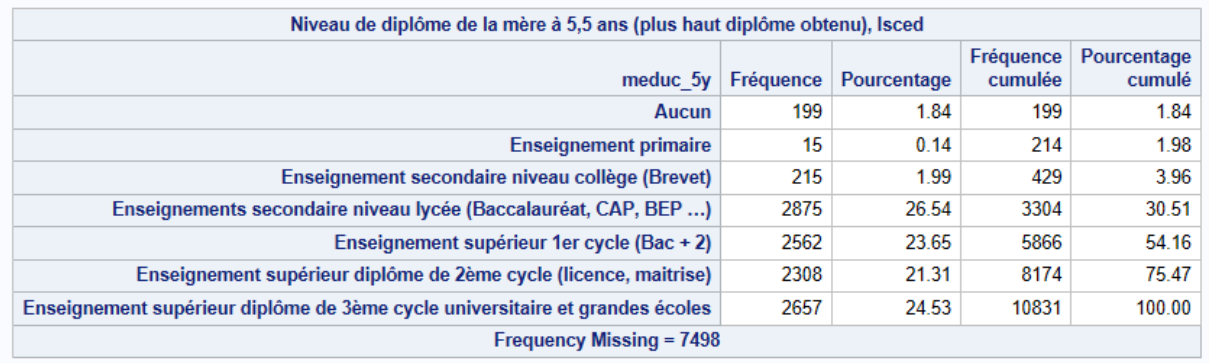

Lorsque le diplôme est supérieur au niveau bac+2 et que la variable DIMPLE4E n'est pas renseignée, nous avons reclassé ces individus à un niveau d'études "Licence, maîtrise".

# 4.2. CLASSES DE DIPLÔME DU PÈRE À 5,5 ANS (ISCED)

Description : pour chacune des enquêtes, la variable indique la classe de diplôme du père,

déterminée par le plus haut diplôme obtenu.

Enquêtes : 5,5 ans

### Modalités de la variable

- 0 Aucun
- 1 Enseignement primaire
- 2 Enseignement secondaire niveau collège(Brevet)
- 3 Enseignements secondaire niveau lycée (Baccalauréat, CAP, BEP …)
- 4 Enseignement supérieur 1er cycle (Bac+ 2)
- 5 Enseignement supérieurs (Licence ou maitrise)
- 6 Enseignement supérieur diplôme de 3eme cycle universitaire et grandes écoles

Les variables sont codées selon la nomenclature de l'International Standard Classification of Education, (ISCED). La catégorie 'intermediate' (=4) correspond à Bac+2)

[http://www.uis.unesco.org/Education/Pages/international-standard-classification-of](http://www.uis.unesco.org/Education/Pages/international-standard-classification-of-education.aspx)[education.aspx](http://www.uis.unesco.org/Education/Pages/international-standard-classification-of-education.aspx)

```
proc format
Library=Library.formats;
Value feduc
0 = "Aucun "
1 = "Enseignement primaire "
2 = "Enseignement secondaire niveau collège (Brevet)"
3 = "Enseignements secondaire niveau lycée (Baccalauréat, CAP, BEP …)"
4 = "Enseignement supérieur 1er cycle (Bac + 2)"
5 = "Enseignement supérieur diplôme de 2ème cycle (licence, maitrise)"
6 = "Enseignement supérieur diplôme de 3ème cycle universitaire et grandes écoles;
run;
```
### Noms de la variable : **feduc\_5y**

Variables mobilisées pour la construction : a05r\_diplome\_3 -\_22 a05r\_lientyp\_3- \_22

```
feduc_3y a05x_refcomp5a a05c_diplome_3 -_22
```

```
data data;
set data;
feduc 5y = .;
%macro test;
%do i = 3 %to 22;
if (A05R_diplome_&i=1 or A05C_diplome_&i=1) & feduc_5y = . & 
A05R_lientyp_&i=1 then feduc_5y=0 ;
if (A05R diplome &i=2 or A05C diplome &i=2) & feduc 5y = . &
A05R lientyp &i=\overline{1} then feduc \overline{5y=1} ;
if (\overline{A}05R diplome \&i=3 or A05C diplome \&i=3) & feduc 5y = . &
A05R_lientyp_&i=1 then feduc_5y=2 ;
if (\overline{A}05R \text{ diplome } \&i \text{ in } (4,5,6)) or A05C diplome \&i \text{ in } (4,5,6)) & feduc 5y =.
& A05R_lientyp_&i=1 then feduc_5y=3 ;
if (A05R_diplome_&i=7 or A05C_diplome_&i=7) & feduc_5y = . & 
A05R_lientyp_&i=1 then feduc_5y=4 ;
if (A05R_diplome_&i=8 or A05C_diplome_&i=8) & feduc_5y = . & 
A05R_lientyp_&i=1 then do;
      if (a05r_DIPLOM4E_&i in (.,1,5) or a05c_DIPLOM4E_&i in (.,1,5)) then 
feduc_5y=5 ;
      if (a05r_DIPLOM4E_&i in (2,3,4) or a05c_DIPLOM4E_&i in (2,3,4)) then 
feduc_5y=6 ;
end;
if (A05R_diplome_&i=8 or A05C_diplome_&i=8) & feduc_5y = . & A05R_lientyp_&i=1 then 
feduc_5y=5 ;
%end;
%mend;
%test;
if feduc 5y = . and A05X REFCOMP5A in (1,2) then feduc 5y = feduc 3y;
label feduc_5y ="Niveau de diplôme du père à 5,5 ans (plus haut diplôme 
obtenu), Isced";
format feduc 5y feduc.;
run;
proc freq data= data;
table feduc 5y;
run;
```
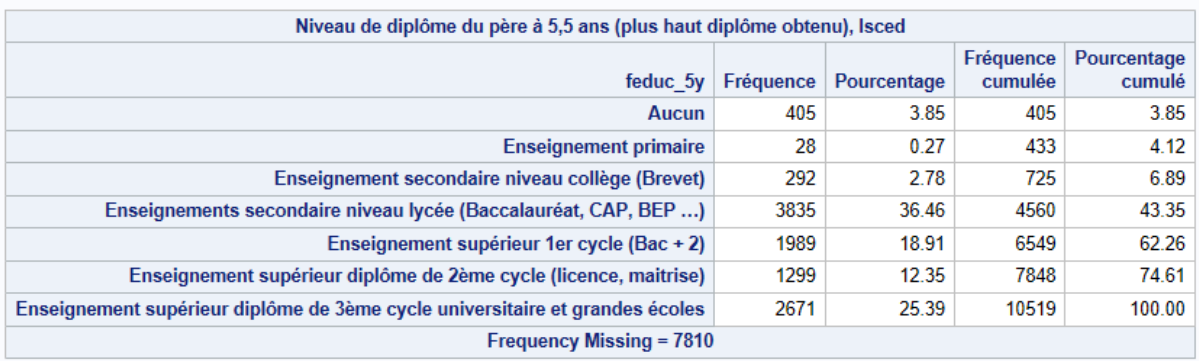

Lorsque le diplôme est supérieur au niveau bac+2 et que la variable DIMPLE4E n'est pas renseignée, nous avons reclassé ces individus à un niveau d'études "Licence, maîtrise".

# 4.3. CLASSES DE DIPLÔME DU PARTENAIRE DE LA MÈRE (PÈRE OU CONJOINT) À 5,5 ANS (ISCED)

Description : pour chacune des enquêtes, les variables indiquent la classe de diplôme du

partenaire de la mère déterminée par le plus haut diplôme obtenu.

Enquêtes : 5,5 ans

### Modalités de la variable

- $0 -$ Aucun
- 1 Enseignement primaire
- 2 Enseignement secondaire niveau collège(Brevet)
- 3 Enseignements secondaire niveau lycée (Baccalauréat, CAP, BEP …)
- 4 Enseignement supérieur 1er cycle (Bac+ 2)
- 5 Enseignement supérieur diplôme de 2ème cycle (licence, maitrise)
- 6 Enseignement supérieur diplôme de 3ème cycle universitaire et grandes écoles

#### **proc format**

```
Library=Library.formats;
Value mpeduc
0 = "Aucum"1 = "Enseignement primaire"
2 = "Enseignement secondaire niveau collège (Brevet)"
3 = "Enseignements secondaire niveau lycée (Baccalauréat, CAP, BEP …)"
4 = "Enseignement supérieur 1er cycle (Bac + 2)"
5 = "Enseignement supérieur diplôme de 2ème cycle (licence, maitrise)"
6 = "Enseignement supérieur diplôme de 3ème cycle universitaire et grandes écoles";
run;
```
#### Nom de la variable : **mpeduc\_5y**

Variables mobilisées pour la construction : a05r\_lientyp\_3-\_22 a05r\_diplome\_3-\_22

```
a05r_config_3-_22 mpeduc_3y a05c_diplome_3-_22 A05X_REFCOMP5A
```

```
data data;
set data;
mpeduc_5y = .;
%macro test; 
%do i=3 %to 22; 
if A05R_lientyp_&i=1 & A05R_config_&i ne 2 then mpeduc_5y = feduc_5y ;
if A05R_lientyp_&i=7 & (A05R_diplome_&i=1 or A05C_diplome_&i=1) & mpeduc_5y=. then 
mpeduc5y = 0;
```
if A05R\_lientyp\_&i=**7** & (A05R\_diplome\_&i=**2** or A05C\_diplome\_&i=**2**) & mpeduc\_5y=**.** then  $m$ peduc $5y = 1$ ; if A05R\_lientyp\_&i=**7** & (A05R\_diplome\_&i=**3** or A05C\_diplome\_&i=**3**) & mpeduc\_5y=**.** then mpeduc  $5y = 2$  ; if A05R\_lientyp\_&i=**7** & (A05R\_diplome\_&i in(**4**,**5**,**6**) or A05C\_diplome\_&i in (**4**,**5**,**6**)) & mpeduc  $\overline{5y}$ =. then mpeduc  $5y = 3$ ; if A05R\_lientyp\_&i=**7** & (A05R\_diplome\_&i=**7** or A05C\_diplome\_&i=**7**) & mpeduc\_5y=**.** then mpeduc $\overline{5y} = 4$ ; if A05R\_lientyp\_&i=**7** & (A05R\_diplome\_&i=**8** or A05C\_diplome\_&i=**8**) & mpeduc\_5y=**.** then do; if (a05r\_DIPLOM4E\_&i in (**.**,**1**,**5**) or a05c\_DIPLOM4E\_&i in (**.**,**1**,**5**)) then mpeduc\_5y=**5** ; if (a05r\_DIPLOM4E\_&i in (**2**,**3**,**4**) or a05c\_DIPLOM4E\_&i in (**2**,**3**,**4**)) then mpeduc\_5y=**6** ; end; if A05R\_lientyp\_&i=**7** & (A05R\_diplome\_&i=**8** or A05C\_diplome\_&i=**8**) & mpeduc\_5y=**.** then mpeduc\_5y=**5** ; %end; **%mend**; %*test*; if mpeduc  $5y =$  . and A05X REFCOMP5A in  $(1,2)$  then mpeduc  $5y =$  mpeduc  $3y$ ; label mpeduc\_5y = "Niveau de diplôme du père de l'enfant Elfe ou du conjoint de la mère à 5,5 ans (plus haut diplôme obtenu), Isced"; format mpeduc 5y mpeduc.; **run**;

```
proc freq data = data;
table mpeduc_5y;
run;
```
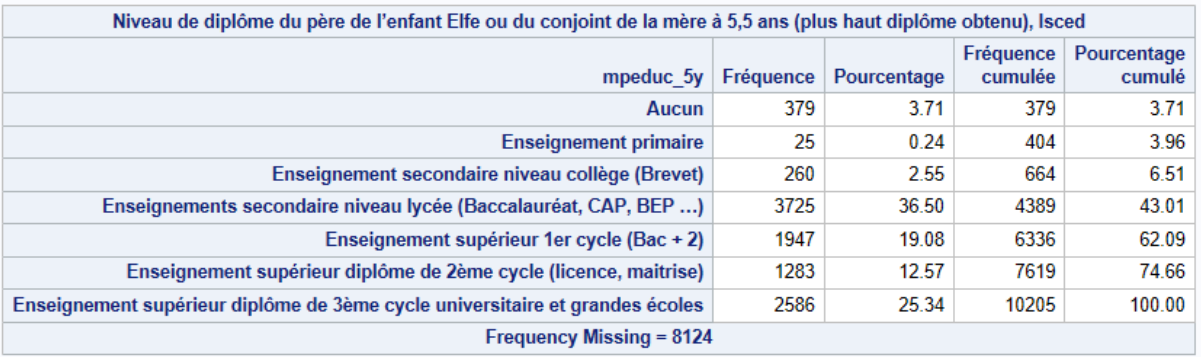

Lorsque le diplôme est supérieur au niveau bac+2 et que la variable DIMPLE4E n'est pas renseignée, nous avons reclassé ces individus à un niveau d'études "Licence, maîtrise".

# 4.4. CLASSES DE DIPLÔME DE LA PARTENAIRE DU PÈRE (MÈRE OU CONJOINTE) À 5,5 ANS (ISCED)

Description : pour chacune des enquêtes, les variables indiquent la classe de diplôme de la

partenaire du père déterminée par le plus haut diplôme obtenu.

Enquêtes : 5,5 ans

### Modalités de la variable

- $0 -$ Aucun
- 1 Enseignement primaire
- 2 Enseignement secondaire niveau collège(Brevet)
- 3 Enseignements secondaire niveau lycée (Baccalauréat, CAP, BEP …)
- 4 Enseignement supérieur 1er cycle (Bac+ 2)
- 5 Enseignement supérieur diplôme de 2ème cycle (licence, maitrise)
- 6 Enseignement supérieur diplôme de 3ème cycle universitaire et grandes écoles

```
proc format
Library=Library.formats;
Value fpeduc
0 = "Aucu<sup>n</sup>1 = "Enseignement primaire"
2 = "Enseignement secondaire niveau collège (Brevet)"
3 = "Enseignements secondaire niveau lycée (Baccalauréat, CAP, BEP …)"
4 = "Enseignement supérieur 1er cycle (Bac + 2)"
5 = "Enseignement supérieur diplôme de 2ème cycle (licence, maitrise)"
6 = "Enseignement supérieur diplôme de 3ème cycle universitaire et grandes écoles";
run;
```
#### Nom de la variable **fpeduc\_5y**

```
Variables mobilisées pour la construction : a05r_lientyp_3-_ 22 a05r_diplome_3-_22 
meduc_3y fpeduc_3y A05R_config_3-22 A05C_diplome_3-22 a05r_DIPLOM4E_3-22 
a05C_DIPLOM4E_3-22 A05X_REFCOMP5A
data data;
set data;
fpeduc_5y = .;
%macro test;
       %do i=3 %to 22;
      if A05R lientyp &i=2 & A05R config &i ne 2 then fpeduc 5y = meduc 5y;
      if A05R_lientyp_&i=7 & (A05R_diplome_&i=1 or A05C_diplome_&i=1) & fpeduc_5y=.
then fpeduc 5y = 0;
      if A05R_lientyp_&i=7 & (A05R_diplome_&i=2 or A05C_diplome_&i=2) & fpeduc_5y=.
then fpeduc 5y = 1;
      if A05R_lientyp_&i=7 & (A05R_diplome_&i=3 or A05C_diplome_&i=3) & fpeduc_5y=.
then fpeduc 5y = 2;
      if A05R_lientyp_&i=7 & (A05R_diplome_&i in(4,5,6) or A05C_diplome_&i 
in(4,5,6)) & fpeduc_5y=. then fpeduc_5y = 3; 
      if A05R_lientyp_&i=7 & (A05R_diplome_&i=7 or A05C_diplome_&i=7) & fpeduc_5y=.
then fpeduc 5y = 4;
      if A05R_lientyp_&i=7 & (A05R_diplome_&i=8 or A05C_diplome_&i=8) & fpeduc_5y=.
then do;
             if (a05r_DIPLOM4E_&i in (.,1,5) or a05c_DIPLOM4E_&i in (.,1,5)) then 
fpeduc_5y=5 ;
             if (a05r_DIPLOM4E_&i in (2,3,4) or a05c_DIPLOM4E_&i in (2,3,4)) then 
fpeduc_5y=6 ;
```

```
end;
if A05R_lientyp_&i=7 & (A05R_diplome_&i=8 or A05C_diplome_&i=8) & fpeduc_5y=. then 
fpeduc\overline{5}y=5 ;
       %end;
%mend;
%test;
if fpeduc_5y = . and A05X_REFCOMP5A in (1,2) then fpeduc_5y = fpeduc_3y;
label fpeduc_5y = "Niveau de diplôme de la mère de l'enfant Elfe ou de la conjointe 
du père à 5,5 ans (plus haut diplôme obtenu), Isced";
format fpeduc_5y fpeduc.; 
run;
proc freq data=data;
```

```
table fpeduc_5y;
run;
```
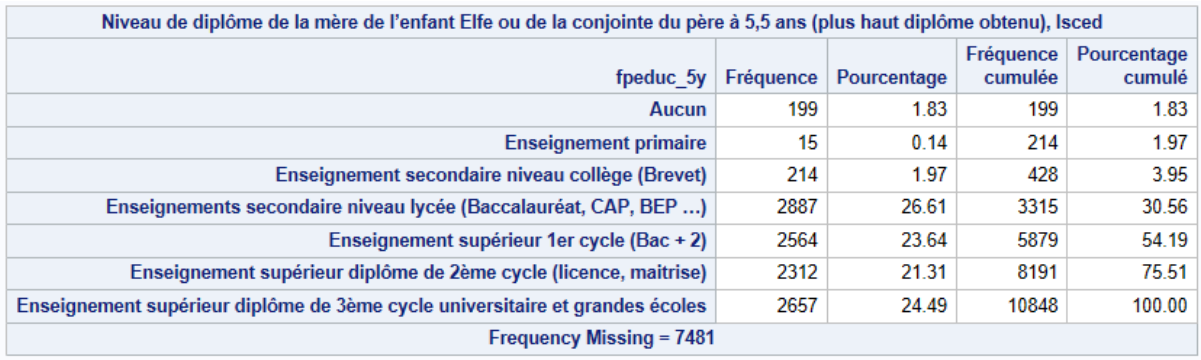

Lorsque le diplôme est supérieur au niveau bac+2 et que la variable DIMPLE4E n'est pas renseignée, nous avons reclassé ces individus à un niveau d'études "Licence, maîtrise".

# 4.5. CLASSE DE DIPLÔME DE LA MÈRE À 5,5 ANS (NOMENCLATURE FRANÇAISE)

Description : les variables indiquent le plus haut niveau de diplôme atteint par la mère à 5,5

ans

Enquête : 5,5 ans

Modalités de la variable

1-<=bepc 2-cap-bep 3-bac 4-bac +2 5->bac +2 **proc format** Library=Library.formats;

```
Value meducaf
1="<=bepc"
2="cap-bep"
3="bac"
4 = "bac + 2"5="bac + 3 ou bac + 4"
6="> bac + 4" ;
run;
```
#### Nom de la variable : **meducaf\_5y**

Variables mobilisées pour la construction : a05r\_lientyp\_3-\_22 a05r\_diplome\_3-\_22

a05C\_diplome\_3-22 meducaf\_3y a05X\_refcomp5a a05c\_diplome\_3-\_22 a05r\_DIPLOM4E\_3-

22 a05c\_DIPLOM4E\_3-22

```
data data;
set data;
meducaf_5y=.;
%macro test;
      %do i=3 %to 22;
      if (A05R_diplome_&i=1 or A05C_diplome_&i=1) & meducaf_5y=. & 
A05R lientyp &\texttt{i=2} then meducaf 5y=1;
       if (A05R_diplome_&i=2 or A05C_diplome_&i=2) & meducaf_5y=. & 
A05R_lientyp_&i=2 then meducaf_5y=1;
       if (A05R_diplome_&i=3 or A05C_diplome_&i=3) & meducaf_5y=. & 
A05R_lientyp_&i=2 then meducaf_5y=1; 
      if (A05R_diplome_&i in(4) or A05C_diplome_&i=4) & meducaf_5y=. & 
A05R_lientyp_&i=2 then meducaf_5y=2; 
       if (A05R_diplome_&i in(5,6) or A05C_diplome_&i in (5,6)) & meducaf_5y=. & 
A05R_lientyp_&i=2 then meducaf_5y=3; 
       if (A05R_diplome_&i in(7) or A05C_diplome_&i=7) & meducaf_5y=. & 
A05R_lientyp_&i=2 then meducaf_5y=4; 
       if (A05R_diplome_&i in(8) or A05C_diplome_&i=8) & meducaf_5y=. & 
A05R_lientyp_&i=2 then do;
             if (a05r_DIPLOM4E_&i in (.,1,5) or a05c_DIPLOM4E_&i in (.,1,5)) then 
meducaf_5y=5 ;
             if (a05r_DIPLOM4E_&i in (2,3,4) or a05c_DIPLOM4E_&i in (2,3,4)) then 
meducaf_5y=6 ;
      end;
if (A05R_diplome_&i in(8) or A05C_diplome_&i=8) & meducaf_5y=. & A05R_lientyp_&i=2
then meducaf_5y=5 ;
       %end;
%mend;
%test;
if meducaf 5y = . and A05X REFCOMP5A in (1,2) then meducaf 5y = meducaf 3y;
label meducaf 5y = "Plus haut niveau de diplôme atteint par la mère à 5,5 ans";
format meducaf 5y meducaf.;
run;
proc freq data= data;
table meducaf_5y ;
run;
```
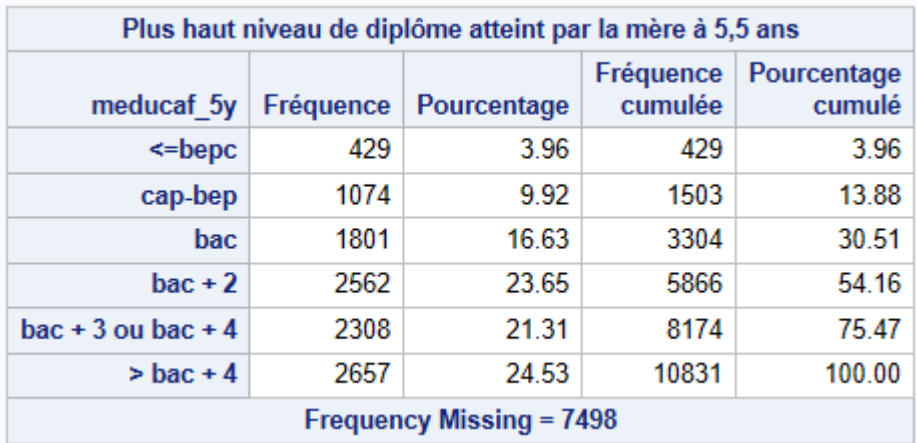

Lorsque le diplôme est supérieur au niveau bac+2 et que la variable DIMPLE4E n'est pas renseignée, nous avons reclassé ces individus à un niveau d'études "bac + 3 ou bac + 4".

# 4.6. CLASSE DE DIPLÔME DU PÈRE À 5,5 ANS (NOMENCLATURE FRANÇAISE)

Description : les variables indiquent le plus haut niveau de diplôme atteint par le père à 2

MOIS

Enquête : 5,5 ans

#### Modalités de la variable

1-<=bepc 2-cap-bep 3-bac 4-bac +2 5-bac +3 ou bac +4  $6 - >$  bac  $+4$ 

#### **proc format**

Library=Library.formats; Value feducaf **1**="<=bepc" **2**="cap-bep" **3**="bac" **4**="bac +2" **5**="bac + 3 ou bac + 4" **6**="> bac + 4"; **run**;

#### Nom de la variable : **feducaf\_5y**

Variables mobilisées pour la construction **:** a05r\_diplome\_3-\_22 a05r\_lientyp\_3-\_22

feducaf\_3y a05c\_diplome\_3-\_22 a05r\_DIPLOM4E\_3-22 a05C\_DIPLOM4E\_3-22

A05X\_REFCOMP5A

**data** data; set data;

```
feducaf_5y=.;
%macro test;
%do i=3 %to 22;
if (A05R_diplome_&i in (1,2,3) or A05C_diplome_&i in(1,2,3)) & feducaf_5y=. & 
A05R_lientyp_&i=1 then feducaf_5y=1;
if (A05R_diplome_&i in(4) or A05C_diplome_&i in(4)) & feducaf_5y=. & 
A05R_lientyp_&i=1 then feducaf_5y=2;
if (A05R_diplome_&i in(5,6) or A05C_diplome_&i in(5,6)) & feducaf_5y=. & 
A05R_lientyp_&i=1 then feducaf_5y=3;
if (A05R_diplome_&i in(7) or A05C_diplome_&i in(7)) & feducaf_5y=. & 
A05R lientyp &i=1 then feducaf 5y=4;
if (A05R_diplome_&i in(8) or A05C_diplome_&i in(8)) & feducaf_5y=. & 
A05R_lientyp_&i=1 then do; 
      if (a05r_DIPLOM4E_&i in (.,1,5) or a05c_DIPLOM4E_&i in (.,1,5)) then 
feducaf_5y=5 ;
      if (a05r_DIPLOM4E_&i in (2,3,4) or a05c_DIPLOM4E_&i in (2,3,4)) then 
feducaf_5y=6 ;
end;
if (A05R_diplome_&i in(8) or A05C_diplome_&i in(8)) & feducaf_5y=. & 
A05R lientyp &i=\overline{1} then feducaf 5y=\overline{5} ;
%end; 
%mend; 
%test;
if feducaf 5y = . and A05X REFCOMP5A in (1,2) then feducaf 5y = feducaf 3y;
label feducaf 5y = "Plus haut niveau de diplôme atteint par le père à 5,5 ans";
format feducaf 5y feducaf.;
```

```
run;
```

```
proc freq data=data;
table feducaf 5y;
run;
```
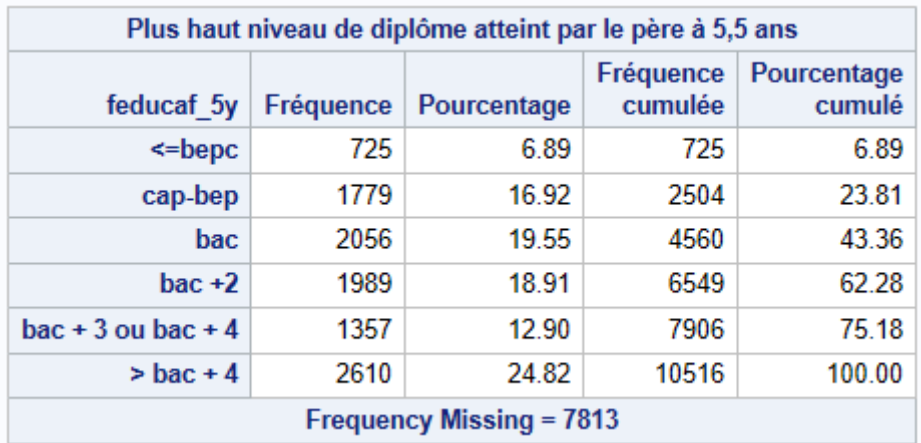

Lorsque le diplôme est supérieur au niveau bac+2 et que la variable DIMPLE4E n'est pas renseignée, nous avons reclassé ces individus à un niveau d'études "bac + 3 ou bac + 4".

# 4.7. DIFFERENCE DE NIVEAU D'INSTRUCTION ENTRE LES PARENTS À 5,5 ANS (ISCED)

Description : les variables indiquent s'il y a une différence entre les niveaux de diplôme des

parents à 5,5 ans

Enquête : 4,5 ans

### Modalités de la variable

1 - Père= mère 2 - Père > mère 3 - Mère> père

```
proc format
Library=Library.formats;
Value fmeducdiff
1="Father = Mother"
2="Father > Mother"
3="Mother > Father";
run;
```
Nom de la variable : **fmeducdiff\_5y**

Variables mobilisées pour la construction :  $f$ educ  $3y$  meduc  $3y$ 

```
data data;
set data;
educfm 5y = feduc 5y - meduc 5y;
if educfm 5y>0 & educfm 5y ne . then fmeducdiff 5y = 2; /*father >
mother*/
if educfm 5y=0 & educfm 5y ne . then fmeducdiff 5y = 1; /*father =
mother*/
if educfm 5y<0 & educfm 5y ne . then fmeducdiff 5y = 3 ; /* mother >
father*/
label fmeducdiff_5y = "Différence de niveau de diplôme entre les 
parents à 5,5 ans (père-mère) Isced";
format fmeducdiff 5y fmeducdiff.;
run;
```

```
proc freq data=data;
table fmeducdiff 5y;
run;
```
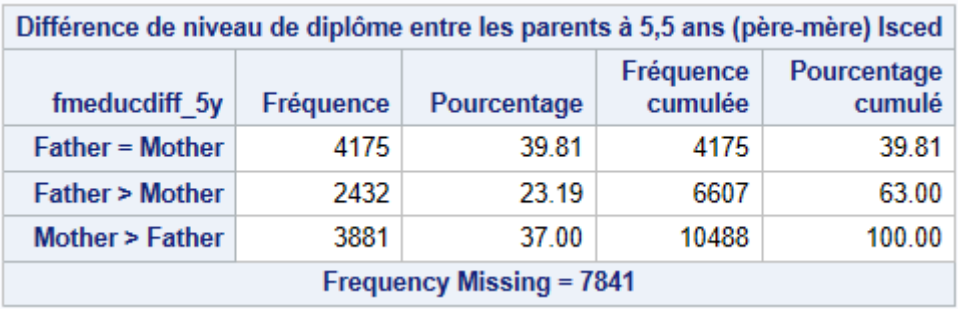

# 4.8. DIFFÉRENCE DE NIVEAU DE DIPLÔME ENTRE LES PARTENAIRES (PÈRE, MÈRE, CONJOINT / CONJOINTE) À 5,5 ANS (ISCED)

Description : les variables indiquent s'il y a une différence entre les niveaux de diplôme entre

les cohabitants (père, mère, conjoint, conjointe) à 5,5 ans dans le ménage où vit l'enfant.

(Si l'enfant vit avec sa mère et pas son père mais que la mère déclare un conjoint dans son ménage, la différence est entre la mère et le conjoint, si l'enfant vit avec son père et pas sa mère mais qu'il y a une conjointe dans son ménage, la différence est entre le père et sa

conjointe)

### Enquête : 5,5

#### Modalités de la variable

1 - Père (ou conjoint de la mère) = mère (ou conjointe du père)

2 - Père (ou conjoint de la mère) > mère (ou conjointe du père)

3 - Mère (ou conjointe du père)> père (ou conjoint de la mère)

```
proc format
Library=Library.formats;
Value hcpeducdiff
1=" Père (ou conjoint de la mère) = mère (ou conjointe du père)"
2=" Père (ou conjoint de la mère) > mère (ou conjointe du père)"
3=" Mère (ou conjointe du père)> père (ou conjoint de la mère)";
run;
```
## Nom de la variable : **hcpeducdiff\_5y**

Variables mobilisées pour la construction : child hhld 5y feduc 5y meduc 5y mpeduc 5y fpeduc\_5y

```
data data;
set data;
if child hhld 5y in (1,4,5,6) then educpm 5y = feduc 5y - meduc 5y;
if child hhld 5y in(2) then educpm 5y = mpeduc 5y - meduc 5y;
if child hhld 5y in (3) then educpm 5y = feduc 5y - fpeduc 5y;
if educpm 5y>0 & educpm 5y ne . then hcpeducdiff 5y = 2;
if educpm_5y=0 & educpm_5y ne . then hcpeducdiff_5y = 1; 
if educpm_5y<0 & educpm_5y ne . then hcpeducdiff_5y = 3; 
label hcpeducdiff_5y = "Différence de niveau de diplôme entre le 
père et la mère ou le père et sa conjointe à 5,5 ans (père-mère ou 
conjointe) Isced";
format hcpeducdiff 5y hcpeducdiff.;
run;
```

```
proc freq data=data;
table hcpeducdiff 5y;run;
```
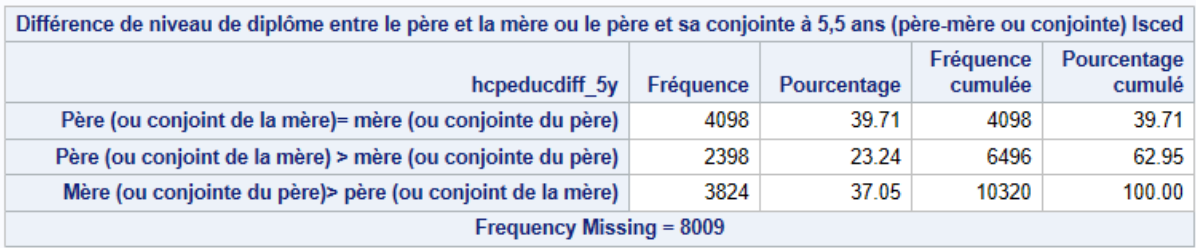

# 5. SITUATION PROFESSIONNELLE DES PARENTS

# 5.1. SITUATION PROFESSIONNELLE DE LA MÈRE À 5,5 ANS

Description : les variables indiquent si la mère a une activité professionnelle.

Enquête : 5,5 ans

### Modalités de la variable

1 – Est en activité professionnelle

- 2 Est au chômage
- 3 Autre (femme au foyer, retraitée, autre inactive …)

4 – Etudiante, apprentie

#### **proc format** Library=Library.formats; Value mother\_occup\_status **1** = "Est en activité professionnelle" **2** = "Est au chômage" **3** = "Autre (femme au foyer, retraitée, autre inactive …)" **4** = "Etudiante, apprentie"; **run**;

### Nom de la variable : **mother\_occup\_status\_5y**

Variables mobilisées pour la construction : a05r\_etudes\_3-\_22 a05r\_quiref a05r\_situae1

a05r\_situae2 a05r\_situa1 a05r\_situa2 a05r\_congmatpar1 a05r\_congmatpar2

a05r\_lientyp\_3-\_22 a05c\_etudes\_3-\_22

```
data data;
set data;
mother_occup_status_5y = .; 
%macro test;
       %do i= 3 %to 22;
      if a05r_etudes_&i=1 & A05R_QUIREF = 2 & a05r_lientyp_&i=2 & 
mother_occup_status_5y=. then mother_occup_status_5y = 4; 
      if a05c_etudes_&i=1 & A05R_QUIREF = 2 & a05r_lientyp_&i=2 & 
mother_occup_status_5y=. then mother_occup_status_5y = 4; 
       if a05r_situae1^=. & A05R_QUIREF = 2 & a05r_lientyp_&i=2 & 
mother_occup_status_5y=. then mother_occup_status_5y = 4;
       if a05r_situa1=1 & A05R_QUIREF = 2 & a05r_lientyp_&i=2 & 
mother occup status 5y=. then mother occup status 5y = 1;
       if a05r situal=2 & A05R QUIREF = 2 \times a05r lientyp &i=2 &
mother occup status 5y=. then mother occup status 5y = 4;
       if a05r_situa1=3 & A05R_QUIREF = 2 & a05r_lientyp_&i=2 & 
mother_occup_status_5y=. then mother_occup_status_5y = 2;
      if a05r situal in (4,5,6,7) & A05R OUIREF = 2 & a05r lientyp &i=2 &
mother occup status 5y=. then mother occup status 5y = 3;
       if (a05r_situae2^=. or a05c_situae1 ^=.) & A05R_QUIREF = 1 & 
a05r_lientyp_&i=2 & mother_occup_status_5y=. then mother_occup_status_5y = 4;
      if (a05r_situa2=1 or a05c_situa1=1) & A05R_QUIREF = 1 & a05r_lientyp_&i=2 & 
mother occup status 5y=. then mother occup status 5y = 1;
       if (a05r_situa2=2 or a05c_situa1=2) & A05R_QUIREF = 1 & a05r_lientyp_&i=2 & 
mother_occup_status_5y=. then mother_occup_status_5y = 4;
       if (a05r_situa2 = 3 or a05c_situa1=3) & A05R_QUIREF = 1 & a05r_lientyp_&i=2 & 
mother_occup_status_5y=. then mother_occup_status_5y = 2;
       if (a05r_situa2 in (4,5,6,7) or a05c_situa1 in (4,5,6,7)) & A05R_QUIREF = 1 & 
a05r lientyp &\textbf{a}=\textbf{2} & mother occup status 5y=. then mother occup status 5y = 3;
```

```
if a05r_congmatpar1=1 & A05R_QUIREF = 2 & a05r_lientyp_&i=2 & 
mother_occup_status_5y=. then mother_occup_status_5y = 1;
      if a05r_congmatpar1=2 & A05R_QUIREF = 2 & a05r_lientyp_&i=2 & 
mother_occup_status_5y=. then mother_occup_status_5y = 3;
       if a05r_congmatpar1=3 & A05R_QUIREF = 2 & a05r_lientyp_&i=2 & 
mother occup status 5y=. then mother occup status 5y = 1;
      if (a05r_congmatpar2=1 or a05c_congmatpar1=1) & A05R_QUIREF = 1 & 
a05r_lientyp_&i=2 & mother_occup_status_5y=. then mother_occup_status_5y = 1;
       if (a05r_congmatpar2=2 or a05c_congmatpar1=2) & A05R_QUIREF = 1 & 
a05r_lientyp_&i=2 & mother_occup_status_5y=. then mother_occup_status_5y = 3;
      if (a05r congmatpar2=3 or a05c congmatpar1=3) & A05R QUIREF = 1 \overline{a}a05r_lientyp_&i=2 & mother_occup_status_5y=. then mother_occup_status_5y = 1;
      %end;
%mend;
%test;
label mother occup status 5y = "Situation professionnelle de la mère à 5,5 ans";
format mother occup status 5y mother occup status.;
run;
proc freq data=data;
```

```
table mother occup status 5y;
run;
```
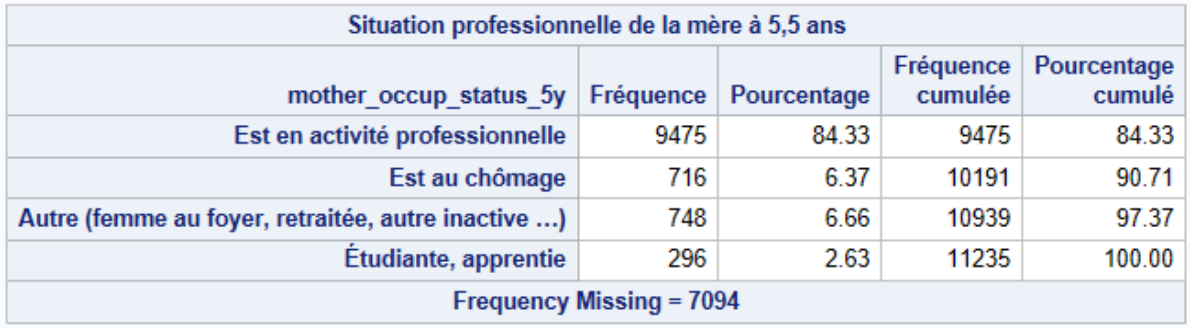

# 5.2. SITUATION PROFESSIONNELLE DU PÈRE À 5,5 ANS

Description : les variables indiquent si le père a une activité professionnelle.

### Enquête : 5,5 ans

### Modalités de la variable

- 1 Est en activité professionnelle
- 2 Est au chômage
- 3 Autre (homme au foyer, retraité, autre inactif …)
- 4 Etudiant, apprenti

#### **proc format**

```
Library=Library.formats;
Value father occup status
1 = "Est en activité professionnelle"
2 = "Est au chômage"
3 = "Autre (homme au foyer, retraité, autre inactif …)"
4 = "Etudiant, apprenti";
run;
```
#### Nom de la variable : **father\_occup\_status\_5y**

Variables mobilisées pour la construction : a05r\_etudes\_3-\_22 a05r\_quiref a05r\_situae1

a05r\_situae2 a05r\_situa1 a05r\_situa2 a05r\_congmatpar1 a05r\_congmatpar2

### a05r\_lientyp\_3-\_22 a05c\_etudes\_3-\_22

```
data data;
set data;
father_occup_status_5y = .; 
%macro test;
      %do i=3 %to 22;
      if a05r_etudes_&i=1 & A05R_QUIREF = 1 & a05r_lientyp_&i=1 & 
father occup status 5y=. then father_occup_status_5y = 4;
      if a05c_etudes_&i=1 & A05R_QUIREF = 1 & a05r_lientyp_&i=1 & 
father_occup_status_5y=. then father_occup_status_5y = 4;
       if a05r_situae1^=. & A05R_QUIREF = 1 & father_occup_status_5y=. then 
father_occup_status_5y = 4;
       if a05r situal=1 & A05R QUIREF = 1 & father occup status 5y=. then
father_occup_status_5y = 1;
      if a05r_situa1=2 & A05R_QUIREF = 1 & father_occup_status_5y=. then 
father occup status 5y = 4;
       if a05r_situa1=3 & A05R_QUIREF = 1 & father_occup_status_5y=. then 
father occup status 5y = 2;
       if a05r situal in(4, 5, 6, 7) & A05R QUIREF = 1 & father occup status 5y=. then
father occup status 5y = 3;
       if (a05r_situae2^=. or a05c_situae1^=.) & A05R_QUIREF = 2 & a05r_lientyp_&i=1
& father_occup_status_5y=. then father_occup_status_5y = 4;
       if (a05r situa2=1 or a05c situal=1) \overline{\&} A05R QUIREF = 2 \overline{\&} a05r lientyp \overline{\&} i=1 \overline{\&}father_occup_status_5y=. then father_occup_status_5y = 1;
      if (a05r situa2=2 or a05c situal=2) \overline{\&} A05R QUIREF = 2 & a05r lientyp &i=1 &
father occup status 5y=. then father occup status 5y = 4;
       if (a05c_situa2=3 or a05c_situa1=3) & A05R_QUIREF = 2 & a05r_lientyp_&i=1 & 
father_occup_status_5y=. then father_occup_status_5y = 2;
       if (a05r_situa2 in(4,5,6,7) or a05c_situa1 in(4,5,6,7)) & A05R_QUIREF = 2 & 
a05r_lientyp_&i=1 & father_occup_status_5y=. then father_occup_status_5y = 3;
       if a05r_congmatpar1=1 & A05R_QUIREF = 1 & a05r_lientyp_&i=1 & 
father_occup_status_5y=. then father_occup_status_5y = 1;
       if a05r\_{cong} congmatpar1=2 & A05R\_{QUIREF} = 1 & a05r lientyp &i=1 &
father_occup_status_5y=. then father_occup_status_5y = 3;
       if a05r_congmatpar1=3 & A05R_QUIREF = 1 & a05r_lientyp_&i=1 & 
father_occup_status_5y=. then father_occup_status_5y = 1;
       if (a05r congmatpar2=1 or a05c congmatpar1=1) & A05R QUIREF = 2 \&a05r_lientyp_&i=1 & father_occup_status_5y=. then father_occup_status_5y = 1;
       if (a05r congmatpar2=2 or a05c congmatpar1=2) & A05R QUIREF = 2 \&a05r_lientyp_&i=1 & father_occup_status_5y=. then father_occup_status_5y = 3;
       if (a05r_congmatpar2=3 or a05c_congmatpar1=3) & A05R_QUIREF = 2 & 
a05r_lientyp_&i=1 & father_occup_status_5y=. then father_occup_status_5y = 1;
%end;
%mend;
%test;
label father occup status 5y = "Situation professionnelle du père à 5,5 ans";
format father occup status 5y father occup status.;
run;
proc freq data= data;
```

```
table father_occup_status_5y / list ;
run;
```
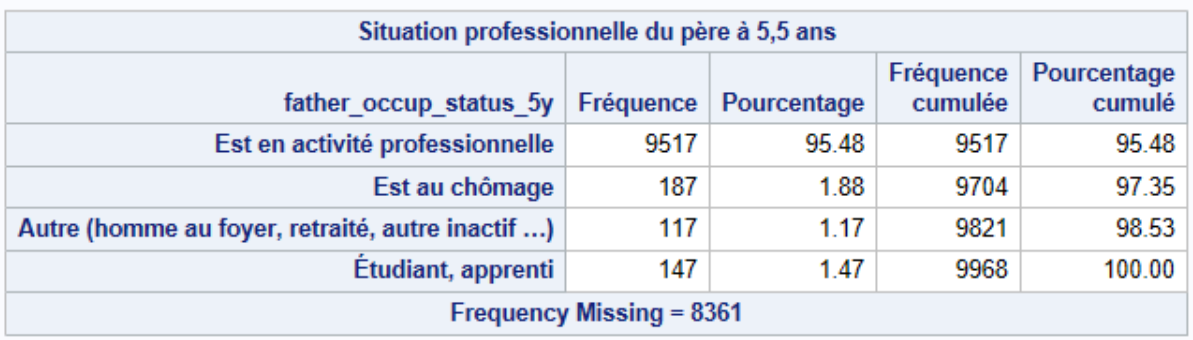

## 5.3. SITUATION PROFESSIONNELLE DU PARTENAIRE DE LA MÈRE (PÈRE OU CONJOINT) À 5,5 ANS

Description : les variables indiquent si le père ou le conjoint de la mère a une activité

professionnelle.

Enquête : 5,5 ans

### Modalités de la variable

- 1 Est en activité professionnelle
- 2 Est au chômage
- 3 Autre (homme au foyer, retraité, autre inactif …)
- 4 Etudiant, apprenti

```
proc format
Library=Library.formats;
Value mp_occup
1 = "Est en activité professionnelle"
2 = "Est au chômage"
3 = "Autre (homme au foyer, retraité , autre inactif …)"
4 = "Etudiant, apprenti";
run;
```
Nom de la variable **mp\_occup\_5y**

**Variables mobilisées pour la construction :** father occup status 5y a05r lientyp 3- 22 a05r\_config\_3-22 a05r\_etudes\_3-\_22 a05r\_situae1-2 a05r\_situa1-2 a05r\_congmatpar1-2

a05c\_etudes\_3-\_22

```
data data;
set data;
mp_occup_5y=.;
%macro test;
       %do i=3 %to 22;
      if a05r_lientyp_&i=1 & a05r_config_&i ne 2 then 
mp_occup_5y=father_occup_status_5y;
      if a05r_etudes_&i=1 & a05r_lientyp_&i=7 & mp_occup_5y=. then mp_occup_5y=4;
      if a05r_situae2^=. & a05r_lientyp_&i=7 & mp_occup_5y=. then mp_occup_5y=4;
       if a05r_situa2=1 & a05r_lientyp_&i=7 & mp_occup_5y=. then mp_occup_5y=1;
       if a05r_situa2=2 & a05r_lientyp_&i=7 & mp_occup_5y=. then mp_occup_5y=4;
      if a05r_situa2=3 & a05r_lientyp_&i=7 & mp_occup_5y=. then mp_occup_5y=2;
      if a05r_situa2 in(4,5,6,7) & a05r_lientyp_&i=7 & mp_occup_5y=. then
mp_occup_5y=3;
```

```
if a05r_congmatpar2=1 & a05r_lientyp_&i=7 & mp_occup_5y=. then mp_occup_5y=1;
      if a05r_congmatpar2=2 & a05r_lientyp_&i=7 & mp_occup_5y=. then mp_occup_5y=3;
      if a05r_congmatpar2=3 & a05r_lientyp_&i=7 & mp_occup_5y=. then mp_occup_5y=1;
      if a05c_etudes_&i=1 & a05r_lientyp_&i=7 & mp_occup_5y=. then mp_occup_5y=4;
      %end;
%mend;
%test ;
label mp_occup_5y="Situation professionnelle partenaire de la mère à 5,5 ans";
format mp_occup_5y mp_occup.;
run;
```

```
proc freq data=data;
table mp_occup_5y;
run;
```
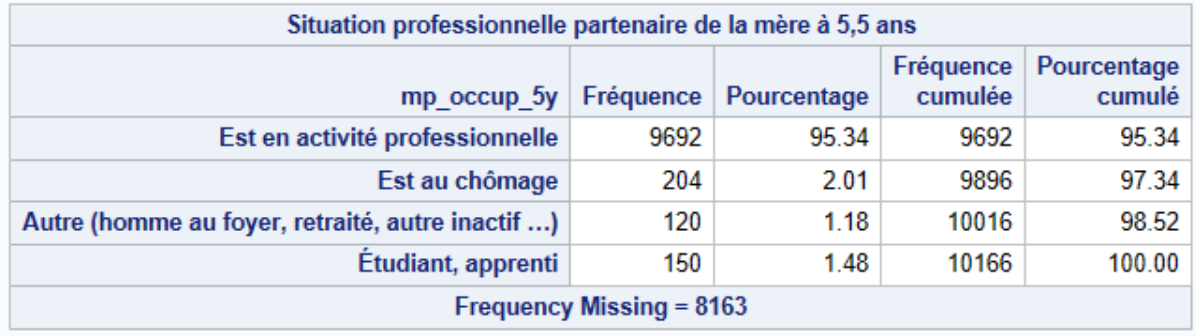

# 5.4. SITUATION PROFESSIONNELLE DE LA PARTENAIRE DU PÈRE (MÈRE OU CONJOINTE) À 5,5 ANS

Description : la variable indique si la conjointe du père a une activité professionnelle.

Enquête : 5,5 ans

### Modalités de la variable

- 1 Est en activité professionnelle
- 2 Est au chômage
- 3 Autre (femme au foyer, retraitée, autre inactive …)
- 4 Etudiante, apprentie

```
proc format
Library=Library.formats;
Value fp_occup
1 = "Est en activité professionnelle"
2 = "Est au chômage"
3 = "Autre (homme au foyer, retraité, autre inactif …)"
4 = "Etudiant, apprenti";
run;
```
Nom de la variable : **fp\_occup\_5y**

Variables mobilisées pour la construction : mother\_occup\_status\_5y a05r\_lientyp\_3-\_22

a05r\_etudes\_3-\_22 a05r\_situae1-2 a05r\_situa1-2 a05r\_congmatpar1-2 a05r\_config\_3\_22

a05c\_etudes\_3-\_22

```
data data;
set data;
fp_occup_5y=.;
%Macro test;
%do i=3 %to 22;
if a05r lientyp &i=2 & a05r config &i ne 2 then fp occup 5y=mother occup status 5y;
if a05r_etudes_&i=1 & a05r_lientyp_&i=7 & fp_occup_5y=. then fp_occup_5y=4; 
if a05r_situae2 ^=. & a05r_lientyp_&i=7 & fp_occup_5y=. then fp_occup_5y=4;
if a05r_situa2=1 & a05r_lientyp_&i=7 & fp_occup_5y=. then fp_occup_5y=1;
if a05r_situa2=2 & a05r_lientyp_&i=7 & fp_occup_5y=. then fp_occup_5y=4;
if a05r_situa2=3 & a05r_lientyp_&i=7 & fp_occup_5y=. then fp_occup_5y=2;
if a05r_situa2 in (4,5,6,7) & a05r_lientyp_&i=7<sup>o</sup> & fp_occup_5y=. then fp_occup_5y=3;
if a05r_congmatpar2=1 & a05r_lientyp_&i=7 & fp_occup_5y=. then fp_occup_5y=1;
if a05r_congmatpar2=2 & a05r_lientyp_&i=7 & fp_occup_5y=. then fp_occup_5y=3;
if a05r_congmatpar2=3 & a05r_lientyp_&i=7 & fp_occup_5y=. then fp_occup_5y=1;
if a05c<sup>-</sup>etudes x = 1 & a05r lientyp x = 7 & fp occup 5y = 7, then fp occup 5y = 4;
%end;
%Mend;
%test;
label fp occup 5y = "Situation professionnelle de la partenaire du père à 5,5 ans";
format \overline{fp} occup \overline{5y} fp occup.;
run;
```
#### **proc freq** data=data; table fp occup 5y; **run**;

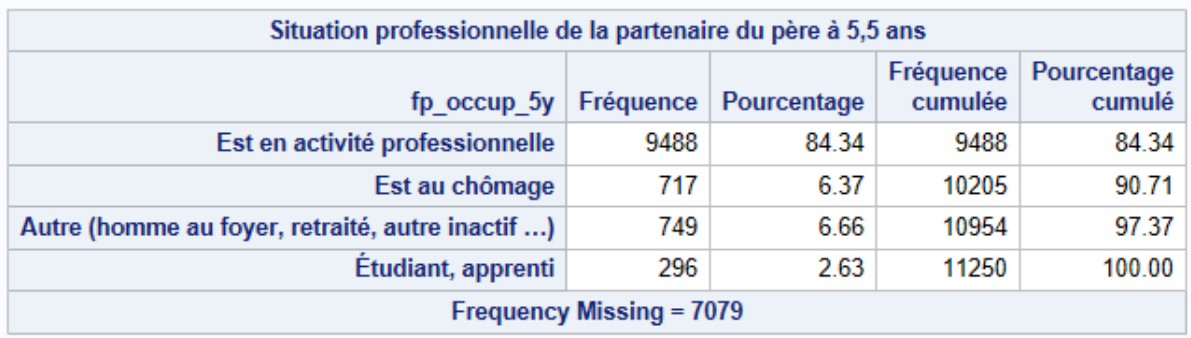

# 5.5. ACTIVITÉ PROFESSIONNELLE DES PARENTS À 5,5 ANS

Description : les variables indiquent si les parents ont une activité professionnelle

#### Enquête : 5,5 ans

### Modalités de la variable

- 1 Un des parents a une activité professionnelle
- 2 Aucun parent n'a d'activité professionnelle
- 3 Les deux parents ont une activité professionnelle

```
proc format
Library=Library.formats;
Value p emp
1 = "Un seul des parents a une activité professionnelle"
2 = "Aucun parent n'a d'activité professionnelle"
3 = "Les deux parents ont une activité professionnelle";
run;
```
## Nom de la variable : **p\_emp\_5y**

Variables mobilisées pour la construction : mother\_occup\_status\_5y child\_hhld\_5y father occup status 5y

```
data data;
set data;
p_emp_5y = .;
if mother occup status 5y in (2,3,4) | father occup status 5y in(2,3,4) then
p emp 5y = 1;
if mother_occup_status_5y in(2,3,4) & father_occup_status_5y in(2,3,4) then
p_emp_5y = 2;
if mother_occup_status_5y =1 & father_occup_status_5y=1 then p_emp_5y = 3;
if mother occup status 5y in (2,3,4) & child hhld 5y=2 & p emp 5y=. then p emp 5y= 2;
if mother occup status 5y = 1 & child hhld 5y = 2 & p emp 5y =. then p emp 5y = 3;
if father occup status 5y in (2,3,4) & child hhld 5y=3 & p emp 5y=. then p emp 5y =2;
if father_occup_status_5y=1 & child_hhld_5y=3 & p_emp_5y=. then p_emp_5y = 3;
label p emp 5y = "Activité professionnelle des parents à 5,5 ans";
format p emp 5y p emp.;
run;
```
#### **proc freq** data=data; table p emp 5y ; **run**;

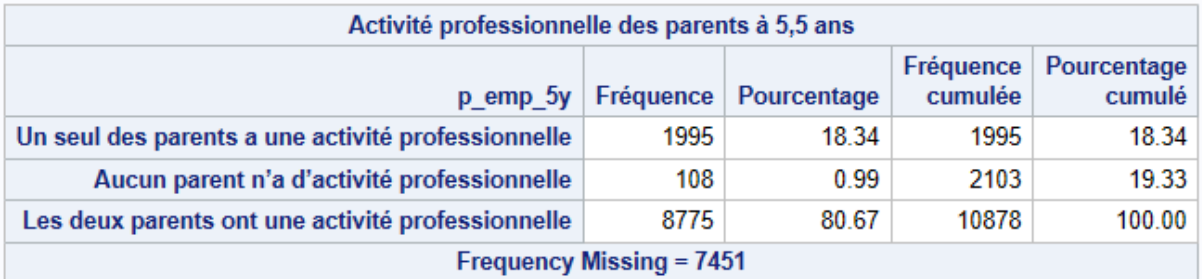

# 5.6. ACTIVITÉ PROFESSIONNELLE DES PARTENAIRES COHABITANT (PÈRE ET MÈRE OU PÈRE ET CONJOINTE OU MÈRE ET CONJOINT/E) À 5,5 ANS

Description : les variables indiquent, dans le ménage où vit l'enfant, qui dans le couple (père,

mère, conjoint, conjointe) à activité professionnelle à 5,5 ans.

#### Enquête : 5,5 ans

#### Modalités de la variable

- 1 Un des deux partenaires a une activité professionnelle
- 2 Aucun des deux partenaires n'a d'activité professionnelle
- 3 Les deux partenaires ont une activité professionnelle

#### **proc format**

```
Library=Library.formats;
Value c_emp
1 = "Un seul des deux partenaires a une activité professionnelle"
2 = "Aucun des deux partenaires n'a d'activité professionnelle"
3 = "Les deux partenaires ont une activité professionnelle";
run;
```
## Nom de la variable : **c\_emp\_5y**

Variables mobilisées pour la construction : mother\_occup\_status\_5y father\_occup\_status\_5y child\_hhld\_5y mp\_occup\_5y fp\_occup\_5y

```
data data;
set data;
c_emp_5y = .;
if (mother occup status 5y in(2, 3, 4) | father occup status 5y in(2, 3, 4)) &
child hhld\bar{5}y \bar{in(1, 4, 5, 6)} then c_emp_5y = 1;
if mother occup status 5y in(2,3,4) \overline{\&} father occup status 5y in(2,3,4) \&child_hhld_5y in(1,4,5,6) then c_emp_5y = 2;
if mother_occup_status_5y=1 & father_occup_status_5y=1 & child_hhld_5y in(1,4,5,6) 
then c emp 5y = 3;
if mother_occup_status_5y in(2,3,4) & mp_occup_5y in(2,3,4) & child_hhld_5y in(2) & 
c emp 5y=. then c emp 5y = 2;
if (mother_occup_status_5y in(2,3,4) | mp_occup_5y in(2,3,4)) & child_hhld_5y in(2) 
& c_{emp_5y} = . then c_{emp_5y} = 1;
if mother_occup_status_5y=1 & mp_occup_5y=1 & child_hhld_5y in(2) & c_emp_5y=. then
c emp 5y = 3;
if fp_occup_5y in(2,3,4) & father_occup_status_5y in(2,3,4) & child_hhld_5y in(3) & 
c_emp_5y=. then c emp 5y = 2;
if (f\bar{p}) occup 5y \text{in}(2,3,4) | father occup status 5y \text{in}(2,3,4)) & child hhld 5y in(3)
\& c c<sub>emp</sub> 5y = \overline{t} then c<sub>emp</sub> 5y = 1;
if fp_occup_5y=1 & father_occup_status_5y=1 & child_hhld_5y in(3) & c_emp_5y=. then
c emp 5y = 3;
label c_emp_5y = "Activité professionnelle du couple (père et mère/père et 
conjointe/mère et conjoint(e)) à 5,5 ans";
format c emp 5y c emp.;
run;
proc freq data=data;
table c_emp_5y;
```
#### **run**;

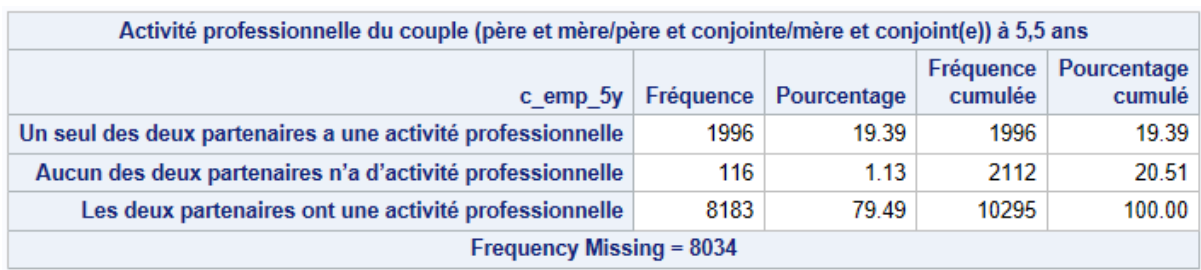

# 6. SITUATION FINANCIÉRE DU MÉNAGE OÙ VIT L'ENFANT

## Commentaire sur le revenu par unité de consommation (source Insee)

Un système de pondération attribue un coefficient à chaque membre du ménage et permet de comparer les niveaux de vie de ménages de tailles ou de compositions différentes. Avec cette pondération, le nombre de personnes est ramené à un nombre d'unités de consommation (UC).

Pour comparer le niveau de vie des ménages, on ne peut s'en tenir à la consommation par personne. En effet, les besoins d'un ménage ne s'accroissent pas en stricte proportion de sa taille. Aussi, pour comparer les niveaux de vie de ménages de taille ou de composition différente, on utilise une mesure du revenu corrigé par unité de consommation à l'aide d'une échelle d'équivalence. L'échelle actuellement la plus utilisée (dite de l'OCDE) retient la pondération suivante :

- $\bullet$  1 UC pour le premier adulte du ménage ;
- 0,5 UC pour les autres personnes de 14 ans ou plus ;
- 0,3 UC pour les enfants de moins de 14 ans.

## 6.1. REVENU TOTAL DU MÉNAGE ET REVENU PAR UNITÉ DE CONSOMMATION, QUARTILES ET DÉCILES À 5,5 ANS

Description : Les variables indiquent le revenu total du ménage, le revenu par unité de

consommation et sa distribution en quartiles et déciles

Enquête : 5,5 ans

### Nom des variables : **revenu\_tot\_5y ; revenu\_part\_5y ; revenu\_part\_dec\_5y ;**

### **revenu\_part\_qui\_5y**

Enquête : 5,5 ans

```
data data;
set data;
%macro test1;
%do i= 3 %to 22;
if a05r_anais_&i= 9999 | a05r_anais_&i= 8888 then a05r_anais_&i= .;
if a05r anais \&i^* -. then parts5y &i = (0.5 * (A05r \text{ dating} - a05r \text{ anais }&i)= 14) +0.3 *(A05r_datinta - a05r_anais_&i< 14)); 
if a05r_anais_&i=. & parts5y_&i =. then parts5y_&i = 0; 
%end;
%mend;
%test1;
parts tot5y = 0.5 + 0.3 + (m00m2 \text{ naiss} = 1)*.3 + sum (of parts5y 3 - parts5y 22);if parts tot5y<1.2 then parts tot5y = \cdot;
if a05r_salmon=999999 or a05r_salmon=888888 then a05r_salmon=.;
if a05r_salmonc=999999 or a05r_salmonc=888888 then a05r_salmonc=.;
if a05r_totreven=999999 or a05r_totreven=888888 then a05r_totreven=.;
if a05r_salmonp=2 then a05r_salmon = round((a05r_salmon/12)); 
if a05r_salmoncp=2 then a05r_salmonc = round((a05r_salmonc/12));
revenu_tot_5y = .;
if revenu_tot_5y = . then revenu_tot_5y = a05r_totreven;
```

```
if revenu_tot_5y=. then revenu_tot_5y = (a05r_salmon+a05r_salmonc); 
%macro test2;
%do i = 3 %to 22;
if a05r_salmonc=. & revenu_tot_5y=. & a05r_lientyp_&i = 2 then revenu_tot_5y = 
a05r salmon;
if a05r_salmon=. & revenu_tot_5y=. & a05r_lientyp_&i = 2 then revenu_tot_5y = 
a05r_salmonc; 
%end;
%mend;
%test2;
revenu part 5y = revenu tot 5y/parts tot5y;
label r = r part_5y = \frac{1}{r}Revenu du ménage par unité de consommation à 5,5 ans";
run;
proc means data=data;
Var revenu part 5y ;
run;
proc rank data=data out=data GROUPS=5;
var revenu part 5y;
RANKS revenu part qui 5y;label revenu_part_qui_5y = "Quintiles du revenu du ménage par unité de consommation
à 5,5 ans";
run;
proc rank data=data out=data GROUPS=10;
var revenu_part_5y;
RANKS revenu_part_dec_5y ;
label revenu<sup>\bar{p}</sup>art<sup>-</sup>dec<sup>-5</sup>y = "Déciles du revenu du ménage par unité de consommation à
5,5 ans";
run;
proc means data=data mean; 
var revenu_part_5y;
class revenu_part_qui_5y;
run;
proc means data=data mean;
```
var revenu\_part\_5y; class revenu\_part\_dec\_5y; **run**;

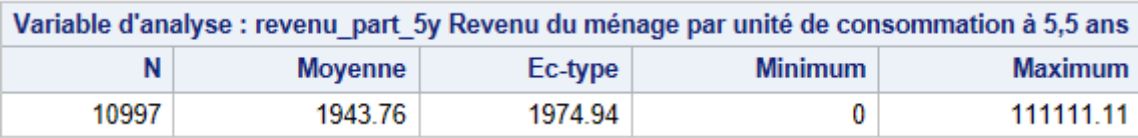

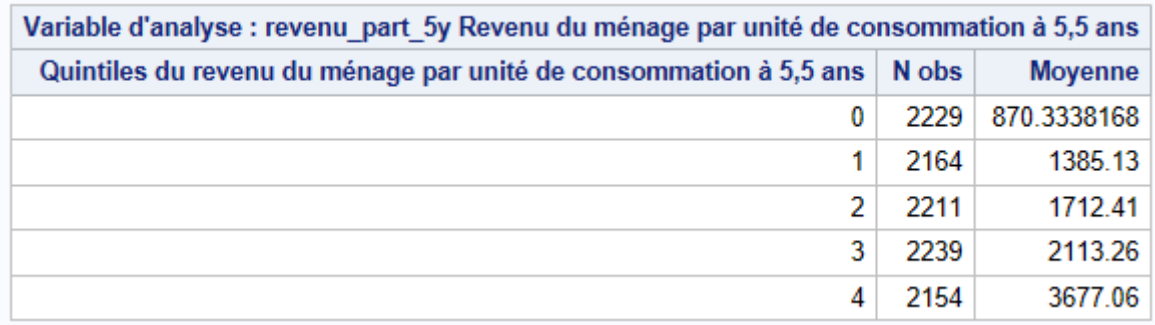

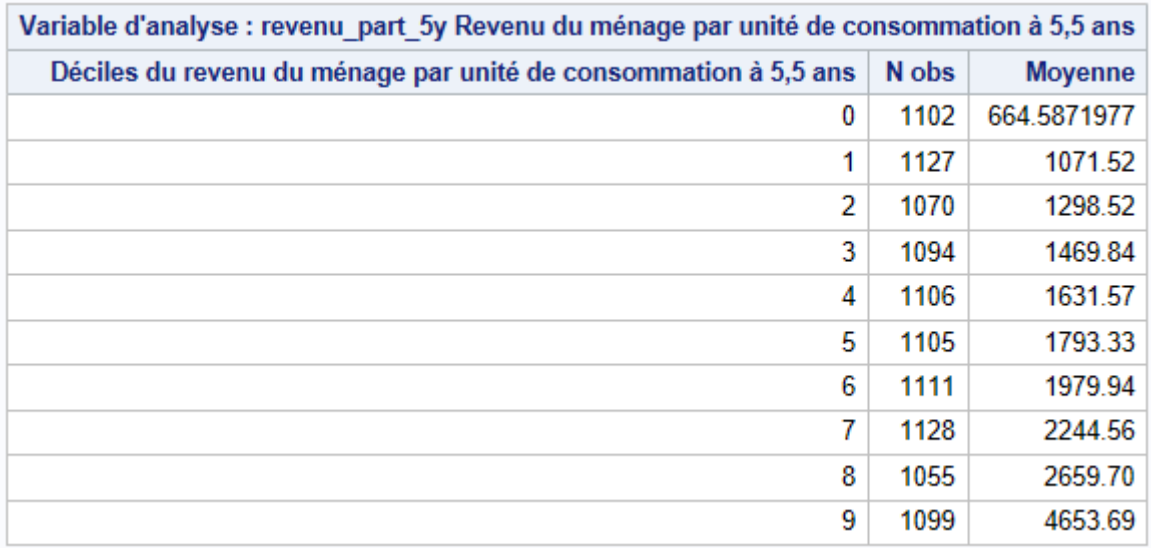

# 7. LOGEMENT DU MÉNAGE

# 7.1. TYPE DE LOGEMENT À 5,5 ANS

Description : les variables indiquent le type de logement de l'enfant chez le parent référent

Enquête : 5,5 ans

### Modalités de la variable

- 1 Maison
- 2 Appartement
- 3 Autre

```
proc format
```

```
Library=Library.formats;
Value house_type
1="Maison"
2="Appartement"
3="Autre";
run;
```
## Nom de la variable : **house\_type\_5y**

### **Variables mobilisées pour la construction : a05r typlog A05x REFCOMP5A**

```
data data;
set data;
house_type_5y=.;
if A05X_REFCOMP5A in (1,2) then do;
if A05R<sup>DEMENAG = 2 & house_type_5y = . then house_type_5y = house_type_3y;</sup>
if A05R<sup>-</sup>typlog=1 & house_type_5y = . then house_type_5y=1;
if A05R_typlog=2 & house_type_5y = . then house_type_5y=2;
if A05R_typlog in(3,4,5,6,7,8) & house_type_5y = . then house_type_5y=3;
if A05c_typlog=1 & house_type_5y = . then house_type_5y=1;
if A05c_typlog=2 & house_type_5y = . then house_type_5y=2;
if A05c_typlog in(3,4,5,6,7,8) & house_type_5y = . then house_type_5y=3;
end;
label house type 5y = "Type de logement dans lequel vit l'enfant à 5,5 ans";
format house type 5y house type.;
run;
proc freq data= data;
table house_type_5y ;
run;
```
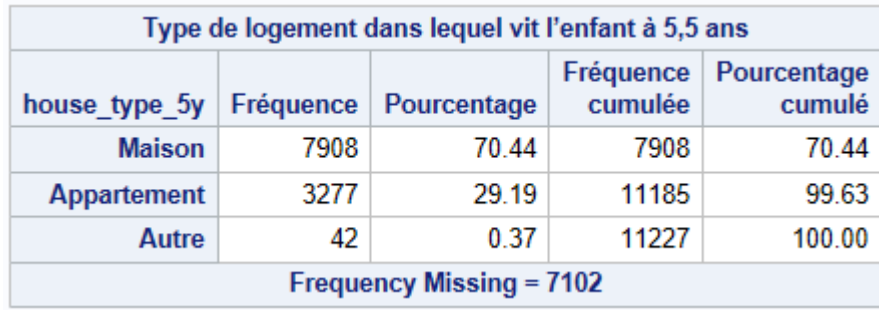

# 7.2. PROPRIÉTÉ DU LOGEMENT À 5,5 ANS

Description : Les variables indiquent si le ménage où vit l'enfant est propriétaire ou locataire

du logement

Enquête : 5,5 ans

### Modalités de la variable

- 1 Propriétaire
- 2 Locataire
- 3 Logé gratuitement
- 4 Usufruitier (y compris viager)
- 5 Autre

#### **proc format**

```
Library=Library.formats;
Value house ownership
1="Propriétaire"
2="Locataire"
3="Logé gratuitement "
4="Usufruitier (y compris viager)"
5="Autre";
run;
```
#### Nom de la variable : **house\_ownership\_5y**

**Variables mobilisées pour la construction :** a05r\_stoc a05r\_typlog a05r\_demenag

a05x\_refcomp5a house\_ownership\_3y

```
data data;
set data;
house_ownership_5y=.;
if a05r_stoc in (2,3) then house_ownership_5y=1;
else if a05r_stoc=1 & house_ownership_5y=. then house_ownership_5y=2;
else if a05r_stoc=5 & house_ownership_5y=. then house_ownership_5y=3;
else if a05r_stoc=4 & house_ownership_5y=. then house_ownership_5y=4;
else if (a05x \text{ stoc=6 or } A05x \text{ REFCOMP5A} in (1,2)) & house ownership 5y=.
then house_ownership_5y=5;
if a05c_stoc in (2,3) & house_ownership_5y=. then house_ownership_5y=1;
else if a05c_stoc=1 & house_ownership_5y=. then house_ownership_5y=2;
else if a05c<sup>-stoc=5</sup> & house<sup>-</sup>ownership<sup>-5</sup>y=. then house<sup>-</sup>ownership<sup>-5</sup>y=3;
else if a05c_stoc=4 & house_ownership_5y=. then house_ownership_5y=4;
else if (a05c_stoc=6 or A05X_REFCOMP5A in (1,2)) & house_ownership_5y=.
then house ownership 5y=5;
if house_ownership_5y=. and (a05r_stoc=. or a05c_stoc=.) and a05r_demenag=2 and
A05X REFCOMP5A in (1,2) then house ownership 5y = house ownership 3y;
label house ownership 5y="Propriété du logement à 5,5 ans";
format house ownership 5y house ownership.;
run;
proc freq data= data;
table house ownership 5y;
run;
```

| Propriété du logement à 5,5 ans |           |             |                      |                       |
|---------------------------------|-----------|-------------|----------------------|-----------------------|
| house ownership 5y              | Fréquence | Pourcentage | Fréquence<br>cumulée | Pourcentage<br>cumulé |
| Propriétaire                    | 7977      | 69.74       | 7977                 | 69.74                 |
| Locataire                       | 2950      | 25.79       | 10927                | 95.52                 |
| Logé gratuitement               | 259       | 2.26        | 11186                | 97.79                 |
| Usufruitier (y compris viager)  | 20        | 0.17        | 11206                | 97.96                 |
| Autre                           | 233       | 2.04        | 11439                | 100.00                |
| <b>Frequency Missing = 6890</b> |           |             |                      |                       |

**A 5,5 ans, les questions pour différentier les types de locataires (hlm ou hors hlm) n'avaient pas été posées.**